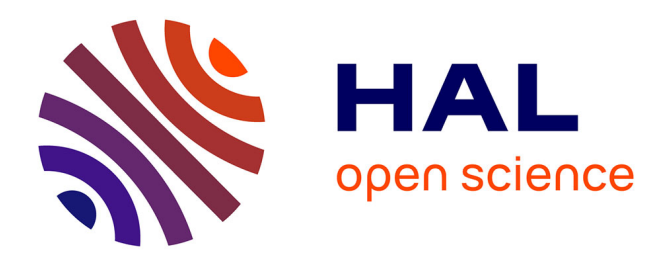

# **Synthèse d'observateur pour un séchoir**

Mouhssine Benzekri

### **To cite this version:**

Mouhssine Benzekri. Synthèse d'observateur pour un séchoir. Automatique / Robotique. 2006. dumas-00353864 $v1$ 

## **HAL Id: dumas-00353864 <https://dumas.ccsd.cnrs.fr/dumas-00353864v1>**

Submitted on 16 Jan 2009 (v1), last revised 28 Jan 2009 (v2)

**HAL** is a multi-disciplinary open access archive for the deposit and dissemination of scientific research documents, whether they are published or not. The documents may come from teaching and research institutions in France or abroad, or from public or private research centers.

L'archive ouverte pluridisciplinaire **HAL**, est destinée au dépôt et à la diffusion de documents scientifiques de niveau recherche, publiés ou non, émanant des établissements d'enseignement et de recherche français ou étrangers, des laboratoires publics ou privés.

This document must be cited according to its final version which is the master thesis: Mouhssine Benzekri, «Synthèse d'observateur pour un séchoir », rapport de stage de fin d'études de Master ST mention Sciences de l'Information, des Dispositifs et des Systèmes, parcours Génie des Systèmes Automatisés, UCBL1, 2004-2005 Advisors : Madiha Nadri (LAGEP), Pascal Dufour (LAGEP)

All open archive documents of Pascal Dufour are available: http://hal.archives-ouvertes.fr/DUFOUR-PASCAL-C-3926-2008

The list of Pascal Dufour's works published in journals are available: http://www.researcherid.com/rid/C-3926-2008

# *Sommaire*

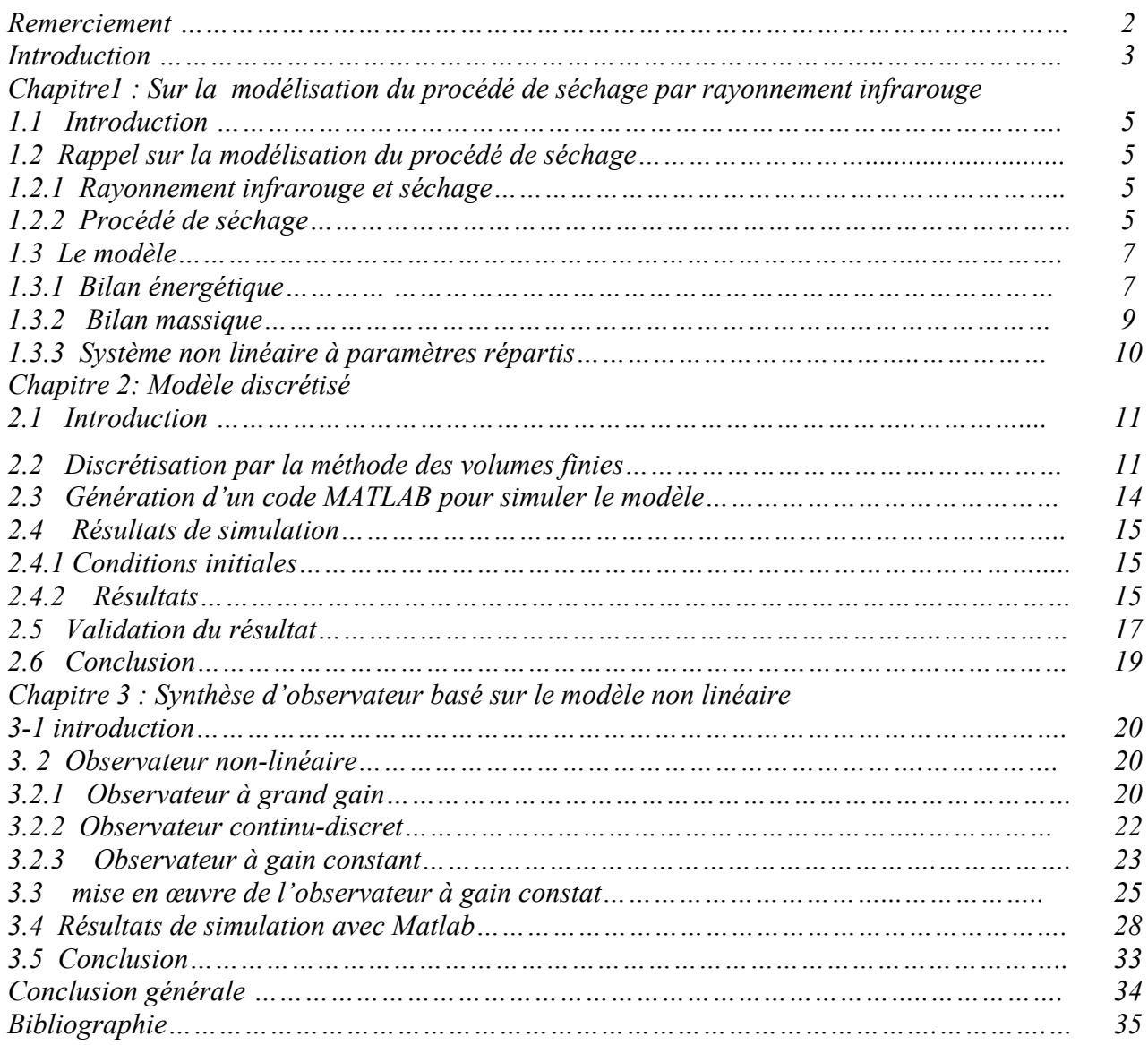

# *Remerciement*

 *Je tiens à remercier les responsables de stage Pascal Dufour et Media Nadir, mètres de conférence à l'université Claude Bernard de Lyon. Merci beaucoup pour leurs conseils et leurs connaissances qui m'ont été d'une grande utilité pour mener à bien ce stage.*

 *Je voudrais aussi témoigner de mes remerciements à tout le corps professoral du Master2R GSA grasse au quel j'ai acquis des bonnes connaissance techniques et scientifiques.*

 *Enfin, je tiens à remercier toutes les personnes qui on contribué de loin ou de près à la mise au point de mon stage, que ce soit par un soutien moral ou physique. J'espère que ces personnes se reconnaîtront.*

## Introduction

 Tout procédé physique peut être caractérisé par les valeurs d'un certain nombre de variable (tension, courant, température,…etc). L'ensemble de ces variables étant appelé l'état du système. Notre approche consiste à considérer un modèle décrivant l'évolution au cours du temps de ces variables. Ce modèle consiste généralement en un système d'équation différentielles ordinaires portant sur l'état :

$$
\begin{cases}\nx = f(x, u) \\
y = h(x)\n\end{cases}
$$

ou  $x \in R^n$  représente le vecteur d'état, u∈ R<sup>m</sup> représente le vecteur de commande appliqué au système,  $y \in R^p$  représente le vecteur de mesure, f est l'expression différentielle modélisant la dynamique du précédé , h est l'expression d'observation modélisant les mesures.

Si l'on dispose d'un modèle et de la connaissance de l'état initial à l'instant t0  $x(t0)$ , il est possible en théorie de prévoir l'état future x(t) du système à n'importe quel instant t . En général pour des raisons techniques, financières,…, on ne peut pas toujours mesurer l'ensemble des variables d'état du système. Ceci entraîne l'impossibilité de déduire à l'instant donné, la valeur de l'état x(t) de celle de y(t) (les variables mesurées) à l'aide d'une opération algébrique. Pour remédier à ce problème une solution consiste à développer des outils qui , à partir des mesures expérimentales donneront une estimation des variable non mesurées. On parlera alors d'observateur. Cet outil, l'observateur pouvant servir d'estimateur de paramètres. Sa conception permet à partir des grandeurs mesurées, de reconstruire l'état du système de façon numérique, on parle alors de synthèse d'observateur numérique.

 Ce travail s'inscris dans ce cadre et a pour origine le procédé de séchage de peinture par rayonnement infrarouge se trouvant au laboratoire de génie des procédé dont le modèle a été établi par D.Blanc (1998) et qui a été repris par P.Dufour pour faire de la commande . Le but et de sécher un couche fine de peinture à distance sans support matériel. Le principal problème vient du manque de mesures : on arrive à mesurer précisément la température mais pas l'humidité dans la couche de peinture.

Ce travail est articulé comme suit :

Dans le chapitre 1 nous commencerons par un rappel du procédé de séchage, ainsi que sa modélisation faite par D.Blanc. Le modèle est décrit par des équations aux dérivées partielles (EDP) non linéaire et à commande frontière ce qui nécessitera une discrétisation en utilisant la méthode de volume finie, afin de l'écrire sous forme d'équations différentiateurs ordinaires pour le simuler, ça sera l'objectif du 2eme chapitre.

 Le chapitre 2 sera donc consacré à la réécriture du modèle sous forme d'équations différentielles ordinaire, pour cela nous utiliserons comme méthode de discrétisation celle des volumes finis, par la suite nous développerons un code de simulation sur MATLAB afin de comprendre le fonctionnement du procédé via le modèle. Nous comparerons ensuite ces résultats avec ceux obtenus par P.Dufour publié en 2003 afin de valider notre modèle.

 Le dernier troisième chapitre sera consacré à la synthèse d'un observateur basé sur le modèle non linéaire. Après un rappel des définitions courantes. Un état de l'art de l'observateur à gain constant est fait .on utilisera ce dernier pour estimer l'état du système (température, humidité à chaque point de la couche de peinture).

 En fin nous donnerons une conclusion générale qui résume ce travail, et donne quelque avantage de l'observateur utilisé.

# Chapitre 1 **Sur la modélisation du procédé de séchage par rayonnement infrarouge**

### **1.1 Introduction**

 Dans ce chapitre nous nous intéressons à la modélisation du procédé de séchage en nous basant sur les ouvrages de D.**Blanc (1998) P.Dufour (2003).** Nous expliquons brièvement ce qu'est un procédé de séchage par rayonnement infrarouge, et nous définissons les principaux éléments de modélisation.

### **1.2 Rappel sur la modélisation du procédé de séchage**

### 1.2.1 Rayonnement infrarouge et séchage

La problématique du séchage concerne le séchage de peinture par rayonnement infrarouge Le rayonnement infrarouge, comme tout les transferts radioactifs, permet un transfert d'énergie entre un émetteur (panneau infrarouge par exemple) et un récepteur (pièce à sécher par exemple) sans avoir besoin de support matériel pour véhiculer l'énergie entre ces deux éléments, à la différence des transferts par conduction (qui nécessitent un support solide) ou par convection (avec un support humide).

Industriellement, le séchage de nombreux produits est obtenu par un apport de chaleur conduisant à l'évaporation du solvant (en général de l'eau) contenu dans le produit.

La souplesse de fonctionnement et la modularité des panneaux infrarouges font qu'on les retrouve dans de nombreux domaines du séchage dans l'industrie ; on citera pour mémoire l'agro-alimentaire, la papeterie et l'automobile.

L'utilisation de l'infrarouge en séchage (très souvent associé à la convection) présente les avantages suivants :

- le transfert à distance de l'énergie sans support matériel permet de limiter les dégradations chimiques (oxydation par exemple) ou les pollutions (par les poussières par exemple) du produit à sécher,
- la densité de puissance transférée est beaucoup plus élevée qu'avec les techniques traditionnelles de séchage par convection, d'où des vitesses de traitement plus importantes,
- l'inertie des émetteurs est généralement faible, ce qui permet une conduite plus performante.

Mais cette utilisation rencontre aussi certaines limites :

- un produit peu absorbant conduit à un rendement du transfert médiocre,
- l'absorption se fait à la surface du produit et seul les produits minces présenteront une homogénéité de température,
- le produit doit pouvoir supporter la température imposée par le transfert,
- si la surface du produit n'est pas plane, l'éclairement n'est pas homogène ce qui se traduira par des gradients thermiques qui peuvent être préjudiciables.

### 1.2.2 Procédé de séchage

La figure 1.1 représente schématiquement la partie infrarouge de ce pilote avec l'instrumentation correspondante. Sa dimension extérieure est de 1*m x* 0*.*5*m x* 0*.*5*m*. Il est constitué par 4 parois réfléchissantes en aluminium refroidies par une circulation d'eau ; cette disposition permet de limiter les émissions parasites.

En partie basse, la zone de séchage est matérialisée par :

- sur le dessus, une plaque de verre en vitrocéramique transparente aux infrarouges courts  $(0.5 \mu m < \lambda < 2 \mu m)$  utilisés sur ce pilote,
- à la base, une surface noire rendue isotherme par circulation d'eau afin de limiter le flux infrarouge réfléchi ; cette surface dispose en son centre d'une ouverture de 200*x*200*mm* permettant l'introduction de l'échantillon à sécher.

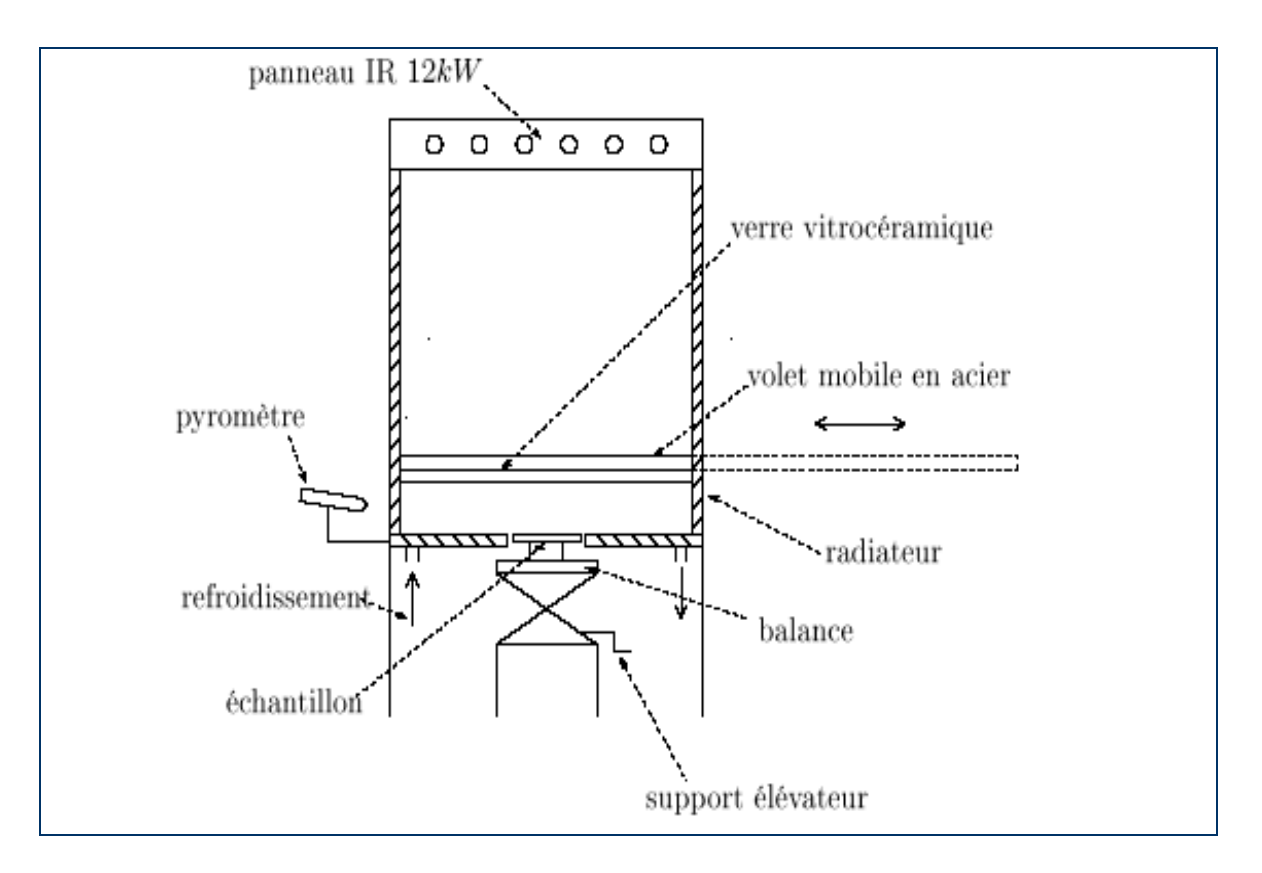

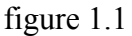

- un support élévateur permet d'amener l'échantillon à sécher (150 *x*150*mm*) posé sur une balance de précision au niveau de la base,
- un volet mobile en acier permet d'isoler l'échantillon du flux infrarouge pendant la phase de mise en place ; ce dispositif permet de garantir des conditions initiales reproductibles.

Concernant la partie instrumentation :

- un pyromètre permet de mesurer la température à la surface de l'échantillon,
- une balance de précision permet le suivi en ligne de la masse de l'échantillon faisant intervenir la masse de la tôle, la masse d'eau et la masse sèche finale de peinture.

### **1.3 Le modèle**

Au cours du séchage, l'élévation de température conduit à une migration de l'eau de l'intérieur vers la couche supérieure de l'échantillon, puis à l'évaporation de celle-ci à la surface.

La peinture, déposée suivant un film de l'ordre de 0*,*1 *mm* d'épaisseur, sera caractérisée par sa température *T* et par l'humidité en base sèche. Le flux de chaleur apporté à la surface (contrôle frontière) est supposé faire varier de manière uniforme la température du film dans toute son épaisseur. La commande devient alors scalaire et indépendante de l'épaisseur *z*. L'humidité sera par contre supposée variable par rapport à *z*.

Expérimentalement, on mesure la température de surface qui est représentative de la température du film, ainsi que la masse de l'échantillon qui évolue en fonction de la perte en eau de la peinture au cours du séchage. On accède à l'humidité en base sèche à partir de sa définition, à savoir : c'est le rapport entre la masse d'eau contenue dans l'échantillon à un instant donné et la masse de peinture sèche. Cette dernière est calculée, a priori, en fonction de la quantité des divers éléments nécessaires à l'élaboration de la peinture.

Le séchage de la peinture, conduisant à une perte de masse, se traduit par une variation dimensionnelle ; compte tenu de la surface de peinture par rapport à l'épaisseur du film, on considère que l'extraction d'eau conduit uniquement à une diminution de l'épaisseur du film et celleci est supposée varier linéairement avec l'humidité moyenne <sup>χ</sup> :

$$
ep = \text{exec}(1 + \phi \overline{\chi})
$$

Où *esec* est l'épaisseur finale théorique de la couche de peinture sèche et où l'expression de l'humidité moyenne est :

$$
\overline{\chi}(t) = \frac{1}{e_{\text{sec}}} \int_0^{e_{\text{sec}}} \chi(z, t) dz
$$

**Remarque** La signification et la valeur de chaque paramètre sont données en annexe.

Finalement le modèle de séchage infrarouge peut être représenté par les variables d'état *T*(*t*) et χ (*z,t*). L'écriture des bilans d'énergie et de masse permet d'aboutir à un système d'équations aux dérivées partielles à commande scalaire.

Pour les deux bilans, les divers coefficients et les expressions restantes sont donnés en annexe.

### 1.3.1 Bilan énergétique

L'épaisseur du film de peinture est suffisamment faible pour considérer que la Température est homogène sur toute l'épaisseur *z*. De plus, le support est un assez bon conducteur thermique pour considérer que la température est uniforme sur tout le système (peinture+support).

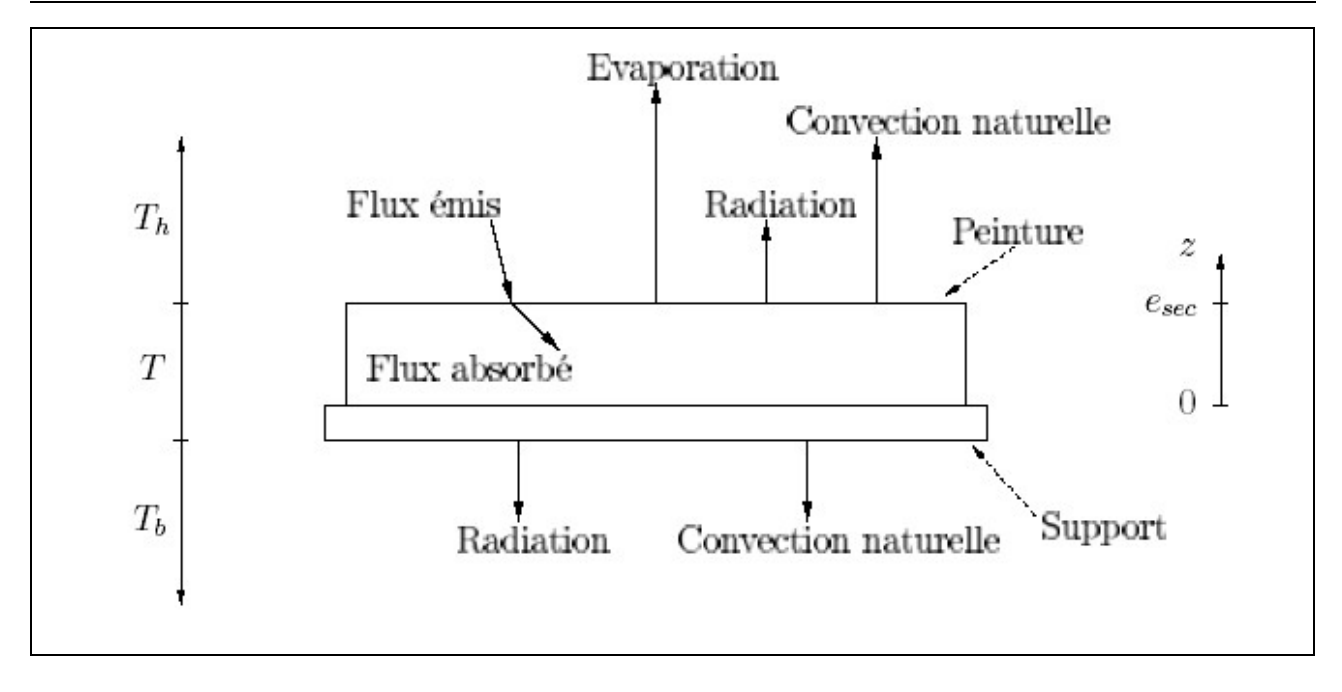

Figure 1.2 divers flux

Le bilan thermique qui s'en suit s'écrit donc :

$$
(\rho_p.C_p(\bar{\chi},T)e_p + \rho_s.C_se_s)\frac{dT}{dt} = -\sum_{i=1}^{5} P_i + P_{abs}
$$

Où  $ρ<sub>p</sub>C<sub>p</sub>(\overline{\chi}, T)e<sub>p</sub>$  et  $ρ<sub>s</sub>C<sub>sec</sub>$  sont les capacités thermiques surfaciques respectivement liées à la peinture et au support.

Les différentes pertes dues aux phénomènes de convection et de radiation des deux surfaces de contact avec l'extérieur ont pour expression :

$$
P_1 = h_c (T - T_h)
$$
  
\n
$$
P_2 = 0.96\sigma (T^4 - T_b^4)
$$
  
\n
$$
P_3 = h_c (T - T_b)
$$
  
\n
$$
P_4 = \alpha_s \sigma (T^4 - T_b^4)
$$

La perte d'eau par évaporation *P*5, liée à la vitesse de séchage ÿ *m* et la puissance absorbée par infrarouge *Pabs* (qui fait intervenir la commande *φir*) s'expriment selon :

$$
P_5 = l_v(T)\dot{m}(\chi, T)
$$

$$
P_{abs} = \alpha_{ir}(\overline{\chi})\varphi_{ir}
$$

### 1.3.2 Bilan massique

Compte tenu de l'absence de structure macroporeuse au sein de la peinture, on considère que l'eau migre uniquement par diffusion au sein du produit. Ceci permet d'écrire, grâce à la loi de Fick, le bilan massique qui suit :

• Pour *z* <sup>∈</sup> ]0*;esec*[ :

$$
\frac{\partial \chi}{\partial t} = \frac{\partial}{\partial z} (D_{\text{eff}}(\chi, T) \frac{\partial \chi}{\partial z})
$$

Avec le coefficient de diffusion effectif *Deff* qui est fonction de l'humidité et de la température :

$$
D_{\text{eff}}(\chi, T) = \frac{D_0 \exp^{\left(\frac{-a}{\chi}\right)} \exp^{\left(\frac{-Ea}{RT}\right)}}{\left(1 + \phi \chi\right)^2}
$$

• en  $z = 0$ , au niveau de la tôle, il n'y a aucun transfert de matière :

$$
\frac{\partial \chi}{\partial z} = 0
$$

• en  $z = esec$ , le flux sortant est lié à la vitesse de séchage  $\dot{m}$  par la relation :

$$
- D_{\text{eff}}(\chi, T) \frac{\partial \chi}{\partial z} = \frac{\dot{m}(\overline{\chi}, T)}{\rho_{\text{p}}}
$$

### 1.3.3 Système non linéaire à paramètres répartis

Le modèle s'écrit donc sous la forme d'un système non linéaire à paramètres répartis :

$$
\begin{cases}\n\frac{\partial \chi}{\partial t} = F_1 \left( \frac{\partial^2 \chi}{\partial z^2}, \frac{\partial \chi}{\partial z}, \chi, T \right) & \text{sur}\Omega \times ]0, +\infty \\
\frac{dT}{dt} = F_2(\overline{\chi}, T) + F_3(\overline{\chi}, T)\varphi_{\nu}(t) & \text{sur} \,]0, +\infty \\
\text{aveclesconditionsaux limits} \\
\frac{\partial \chi}{\partial z} = 0 & \text{sur} \, \{z = 0\} \times ]0, +\infty \\
F_4 \left( \frac{\partial \chi}{\partial z}, \overline{\chi}, \chi, T \right) = 0 & \text{sur} \, \{z = e_{\text{sec}}\} \times ]0, +\infty \\
\text{avec conditions initializes:} \\
\chi(z, 0) = \chi_{\text{o}} & \text{sur} \, \overline{\Omega} \\
T(0) = T_{\text{o}}\n\end{cases}
$$

# Chapitre 2 Modèle discrétisé

### 2.2 **Introduction**

 Afin de simuler le modèle du procéder de séchage, nous allons le discrétiser pour le réécrire sous forme d'équations différentielles ordinaire.

Il existe plusieurs méthodes de discrétisation. On pourra citer la méthode des différences finies qui pressente l'avantage d'être très précise mais son inconvénient réside dans son temps de calcul très élevé, ainsi que la dimension du modèle approché.

 On a donc choisis de travailler avec la méthode des volumes finies qui ai aussi précise que celle des différences finie mais a l'avantage d'avoir un temps de calcul très raisonnable vue le nombre de points de calcul qui est nettement moins important.

#### **2.2 Discrétisation par la méthode des volumes finies**

La figure 2-1 permet d'illustrer la façon du découpage de notre échantillon de peinture en un nombre n-1 de volume afin d'avoir n point de discrétisation.

Le calcul qui suit nous permettra d'aboutir au modèle discret qui lui ne dépendra que du temps, et donc sera écrit sous forme d'équations différentielles ordinaires.

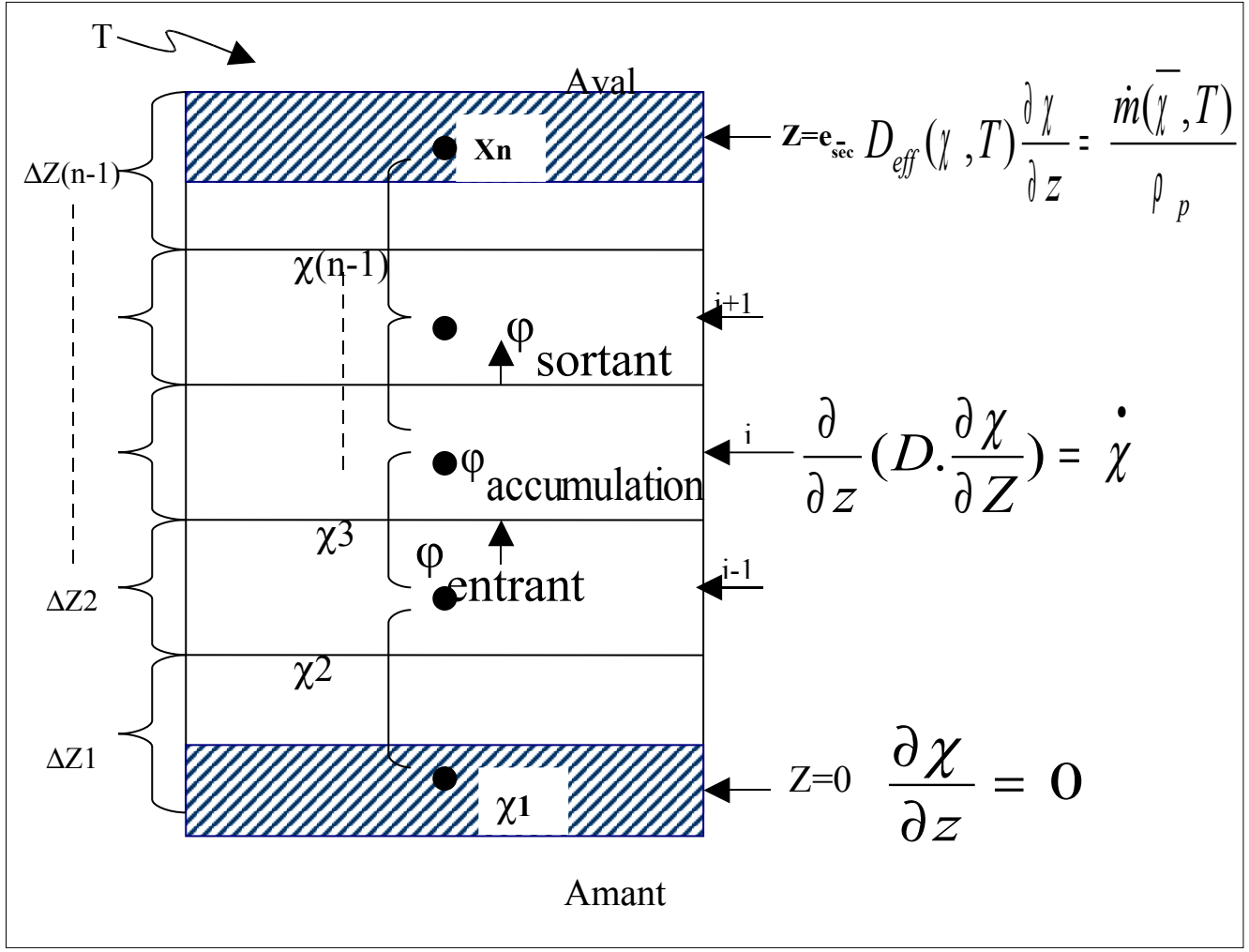

**Figure 2-1**

On appliquant la loi de conservation des flux dans un volume V :

$$
\varphi_{\text{accumulation}} = \varphi_{\text{entrant}} - \varphi_{\text{sortant}}
$$

Or dans notre cas on à pas de production d'humidité donc le  $\varphi_{\text{product}} = 0$ 

$$
\varphi
$$
 accumulation =  $\varphi$  entrant -  $\varphi$ sortant

• Pour  $z=0 \rightarrow i=1$ :

$$
\rho.c_{p}.\frac{\Delta Z(1)}{2}\Delta X_{1} = \Delta t.(-\lambda \cdot \frac{\partial X}{\partial Z}|_{Z=0} + \lambda \cdot \frac{\partial X}{\partial Z}|_{\Delta Z(1)}
$$
\n
$$
\Rightarrow \frac{\Delta X_{1}}{\Delta t} = \frac{1}{\rho.c_{p}}.\frac{1}{\Delta Z(1)}(0 + \lambda \cdot \frac{\partial X}{\partial Z}|_{\Delta Z(1)})
$$
\n
$$
\Rightarrow \frac{\Delta X_{1}}{\Delta t} = \frac{1}{\rho.c_{p}}.\frac{1}{\Delta Z(1)}(0 + \frac{\lambda (X1) + \lambda (X2)}{2}.\frac{X2 - X1}{\Delta Z1})
$$
\n
$$
\overline{X1} = \frac{1}{\Delta Z(1)}(\frac{D(X1) + D(X2)}{2}.\frac{X2 - X1}{\Delta Z1})
$$

• Pour  $z = \text{exec} \rightarrow i = n$ 

$$
\rho.c_{p}.\frac{\Delta Z(n)}{2}\Delta Xn = \Delta t.(-\lambda.\frac{\partial X}{\partial Z}|\Delta_{Z(n-1)} + \lambda.\frac{\partial X}{\partial Z}|_{Zaval})
$$
\n
$$
\Rightarrow \frac{\Delta Xn}{\Delta t} = \frac{1}{\Delta Z(n)} \cdot \frac{1}{\rho.c_{p}} (-\lambda.\frac{\partial X}{\partial Z}|\Delta_{Z(n-1)} + \lambda.\frac{\partial X}{\partial Z}|_{Zaval})
$$
\nOr on à  $D.\frac{\partial X}{\partial Z}|_{Zaval} = -\frac{n}{\rho}$ \n
$$
\Rightarrow \frac{\Delta Xn}{\Delta t} = \frac{1}{\Delta Z(n)} \cdot (-\frac{D(X(n))D(X(n-1)}{2} \cdot \frac{X(n) - X(n-1)}{\Delta Z(n-1)} + D.\frac{\partial X}{\partial Z}|_{Zaval})
$$

$$
\Rightarrow \left\lceil \frac{\dot{X}n = \frac{1}{\Delta Z(n)} \cdot (-\frac{D(X(n))D(X(n-1))}{2} \cdot \frac{X(n)-X(n-1))}{\Delta Z(n-1)} - \frac{\dot{m}}{\rho} \right\rceil
$$

• Pour  $Z \in ]0, e_{\text{sec}}[ \rightarrow 2 \le i \le n-1]$ 

$$
\rho \cdot c_{p} \cdot \Delta Z i \cdot \Delta X i = \Delta t \cdot (-\lambda \cdot \frac{\partial X}{\partial Z}\big|_{Zaman} + \lambda \cdot \frac{\partial X}{\partial Z}\big|_{Zaval}
$$

d'où :

$$
\dot{Xi} = \frac{1}{\Delta Z i} \cdot \left(-\frac{D(X(i)) + D(X(i-1))}{2} \cdot \frac{X(i) - X(i-1)}{\Delta Z(i) + \Delta Z(i-1)} + \frac{D(X(i)) + D(X(i+1))}{2} \cdot \frac{X(i+1) - X(i)}{\Delta Z(i) + \Delta Z(i+1)}\right)
$$

• Pour la température T

 $\overline{a}$ 

$$
\dot{T} = \dot{x}_{n+1} = \frac{-h(T - tair) - 0.96 \Gamma (T^4 - tair^4) - h(T - t \sup) - \alpha_s \Gamma (T^4 - t_{\sup}^4) - l\nu(T) \dot{m}(x) + \alpha_w(x)u}{\rho_p c_p(x) \text{.} \sec \theta + \rho_s c_s e_s}
$$

*Le modèle est écrit sous la forme :* 

$$
\dot{x}_1 = \frac{2}{\Delta z(1)} * \frac{deff(x, 2) + deff(x, 1)}{2} * \frac{x_2 - x_1}{\Delta z(1)}
$$
 Condition borne z=0  
\n
$$
\dot{x}_i \Big|_{2...(n-1)} = \frac{1}{\frac{\Delta z(i-1) + \Delta z(i)}{2}} \left( - \frac{deff(x, i-1) + deff(x, i)}{2} * \frac{x_i - x_{i-1}}{\Delta z(i-1)} + \frac{deff(x, i+1) + deff(x, i)}{2} * \frac{x_{i+1} - x_i}{\Delta z(i)} \right)
$$
\n
$$
\dot{x}_n = \frac{1}{\frac{\Delta z(n-1)}{2}} * \left( - \frac{deff(x, n) + deff(x, n-1)}{2} * \frac{x_{i-1} - x_{i-1}}{\Delta z(n-1)} - \frac{in(x)}{\rho} \right)
$$
 Condition borne z=esc  
\n
$$
\dot{T} = \dot{x}_{n+1} = \frac{-h(T - tair) - 0.96\Gamma (T^4 - tair^4) - h(T - tsup) - \alpha_s \Gamma (T^4 - t_{sup}^4) - hv(T) \cdot \dot{m}(x) + \alpha_w(x) \cdot u}{\rho_p c_p(x).esect \rho_s c_s}
$$
\n
$$
h(t)=T(t)
$$
 la mesure

### Remarque

Les ΔZ sont connues car on connaît l'épaisseur e<sub>sec</sub> et donc on le divise par n-1 pour avoir n-1 volume d'épaisseur ∆Z .

Maintenant il reste plus q'a simuler le modéle afin de comprendre le fonctionnement du procédé.

### **2.3 Génération d'un code MATLAB pour simuler le modèle**

Vous trouverez dans les page annexe le programme qui nous a permis de simuler le modèle afin de tester le fonctionnement du procéder

A l'issu de ces simulations on pourra jugé le bon fonctionnement de ce code.

### **2.4 Résultats de simulation**

2.4.1 Conditions initiales

 Afin de tester le comportement du modèle vis-à-vis des variations de commande, on l'a simulé avec 3 commandes différentes, en utilisant 10 point de discrétisation. Le tableau suivant récapitule les conditions initial avec les quelles on a travaillé :

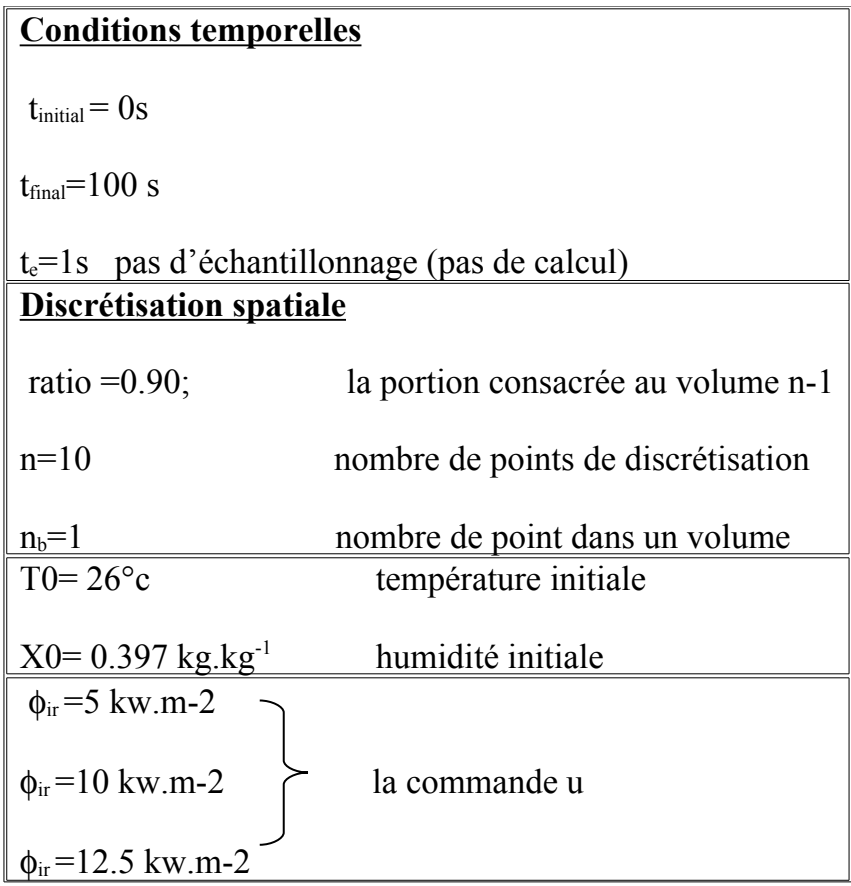

### **2.4.2 Résultats**

On s'intéresse à 5 point important :

- La température.
- L'humidité en surface Z=esec Xn.
- L'humidité au milieu Xi
- L'humidité à Z=0 X1
- L'humidité moyenne *X*

Les résultats obtenus sont comme suit :

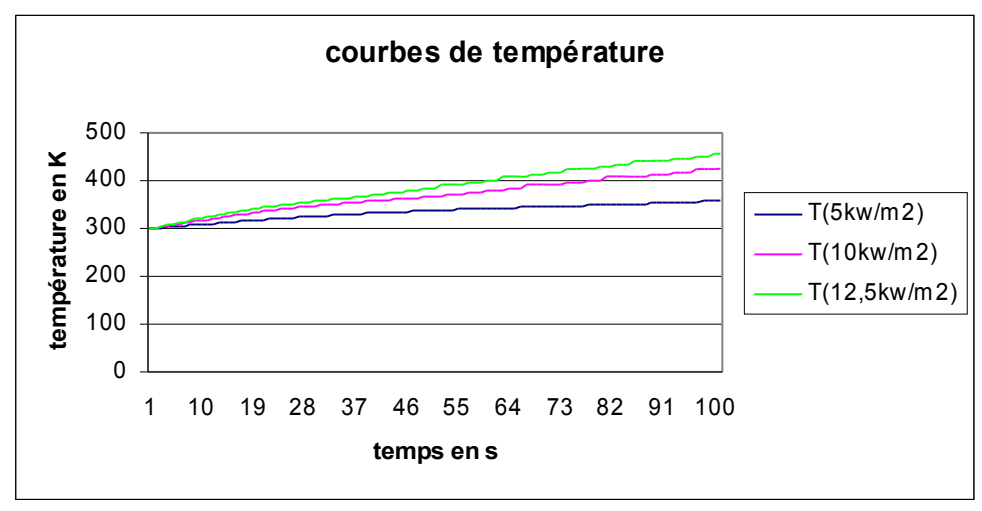

Figure 2-2

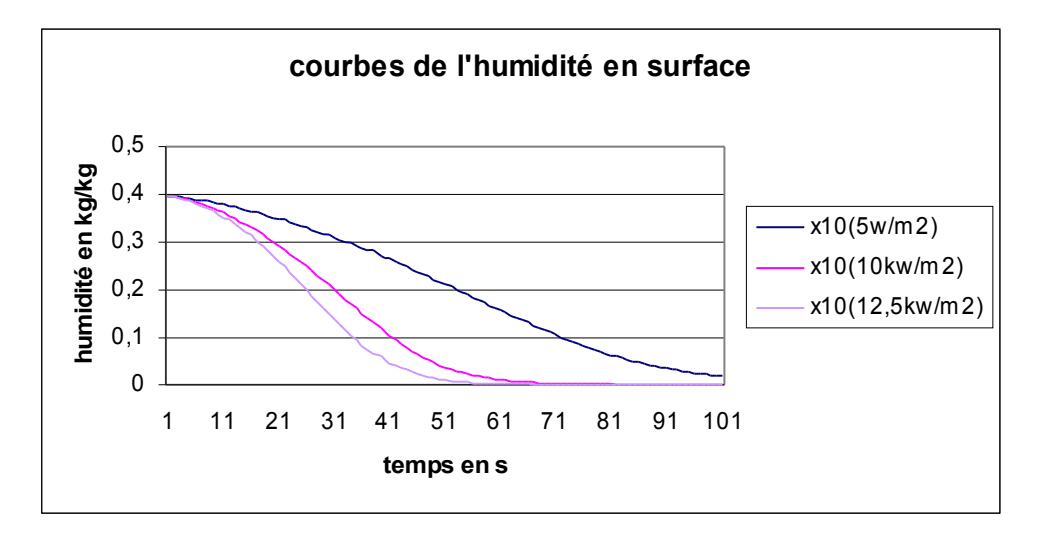

Figure2-3

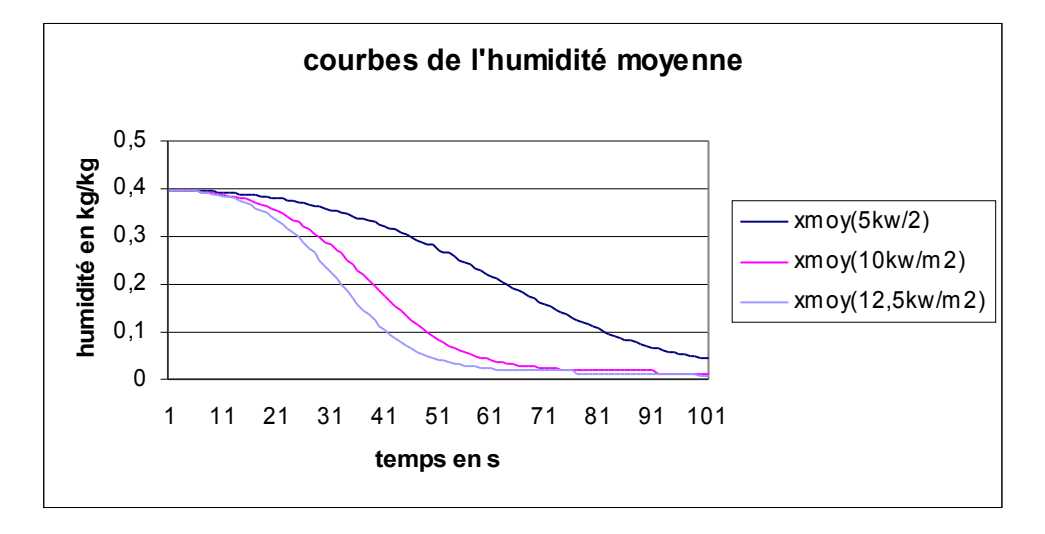

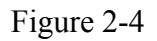

### Commentaires :

 La figure 2-2 est très représentative de la dynamique de température. Lorsqu'on augmente la puissance du rayon infrarouge, la température monte plus vite. En effet, plus on chauffe (dans notre cas  $\phi_{ir}$ =12.5 kw.m-2) plus la température mante vite (par rapport à un  $\phi_{ir}$ =10 kw.m-2 par exemple).

Sur les figures 2-3 et 2-4 on constate que l'humidité descend plus vite quand on chauffe plus. En effet plus on chauffe (dans notre cas  $\phi_{ir}$ =12.5 kw.m-2) plus ça sèche vite (par rapport à un  $\phi_{ir}$ = 5 kw.m-2 par exemple).

### **Humidité dans le domaine**

La figure qui sui nous permet de voir ce qui ce passe dans un échantillon de peinture:

 En surface X10 Dans le domaine X5  $A z=0$   $X1$ On chauffe à  $\phi_{ir}$ =12.5 kw.m-2

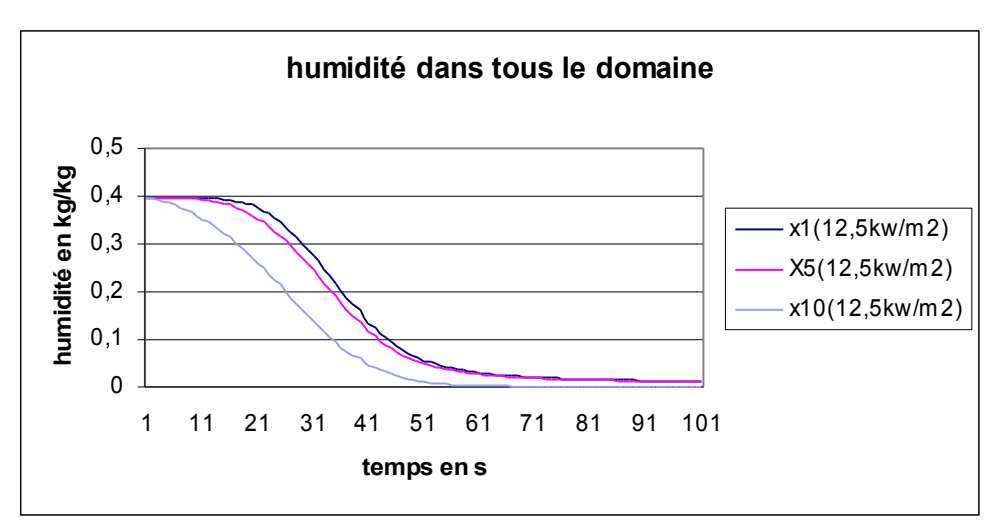

Figure 2-5

On constate que plus on s'approche de la surface, plus ça sèche vite .ce qui est logique car c'est là ou on chauffe le plus (le rayonnement infrarouge est appliqué en surface).

### **2.5 Validation du résultat**

Afin de valider les résultats précédents nous les avons comparé à ceux obtenus par P.Dufour pendant sa thèse, en travaillant avec les mêmes conditions initiales. On a comparé plusieurs simulations, nous citerons ici l'erreur sur la température et celle sur l'humidité moyenne pour une commande u= 5 kw/m2.

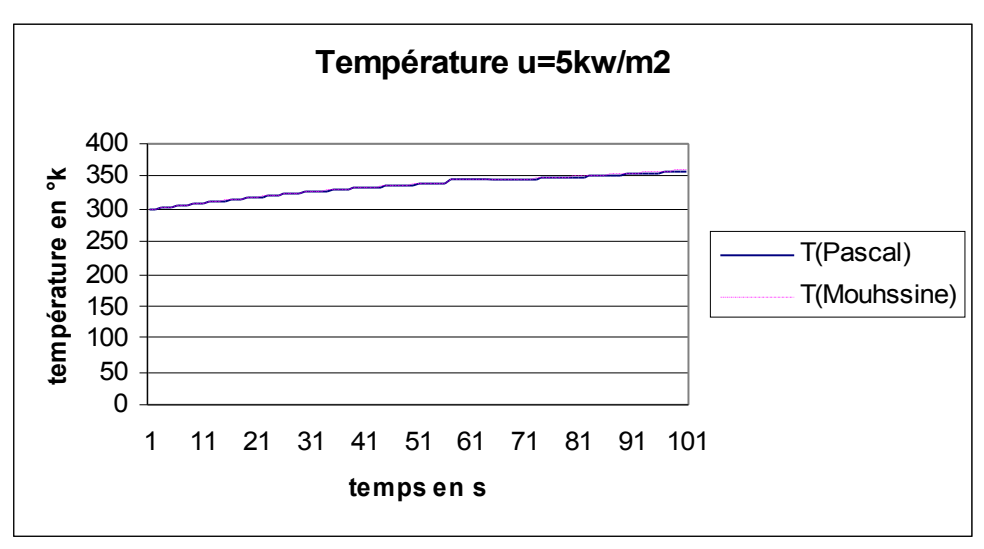

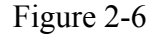

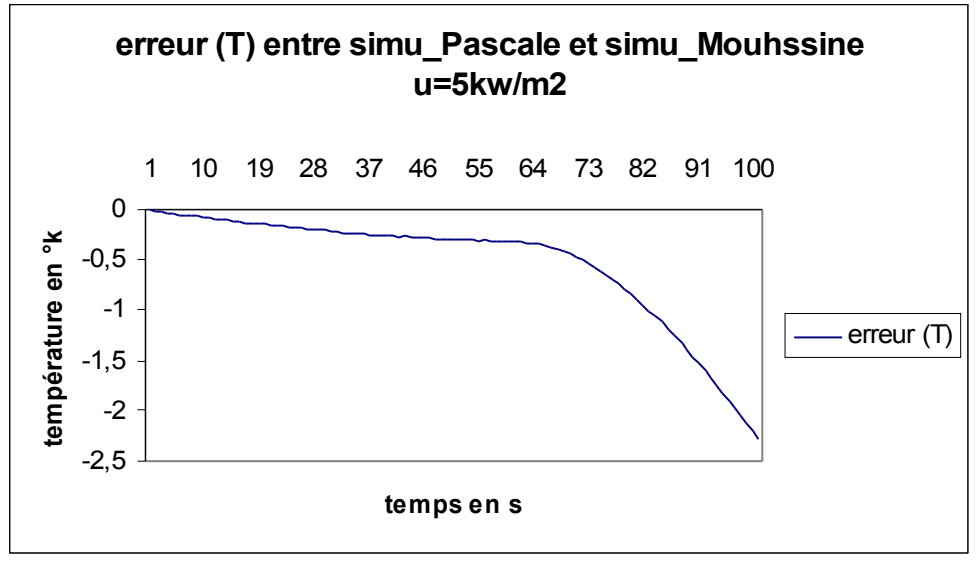

Figure 2-7

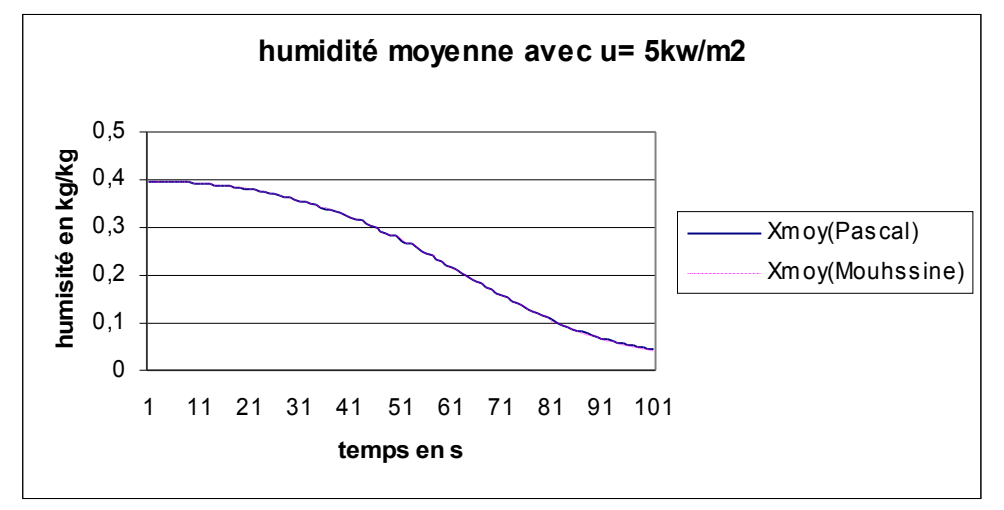

Figure 2-8

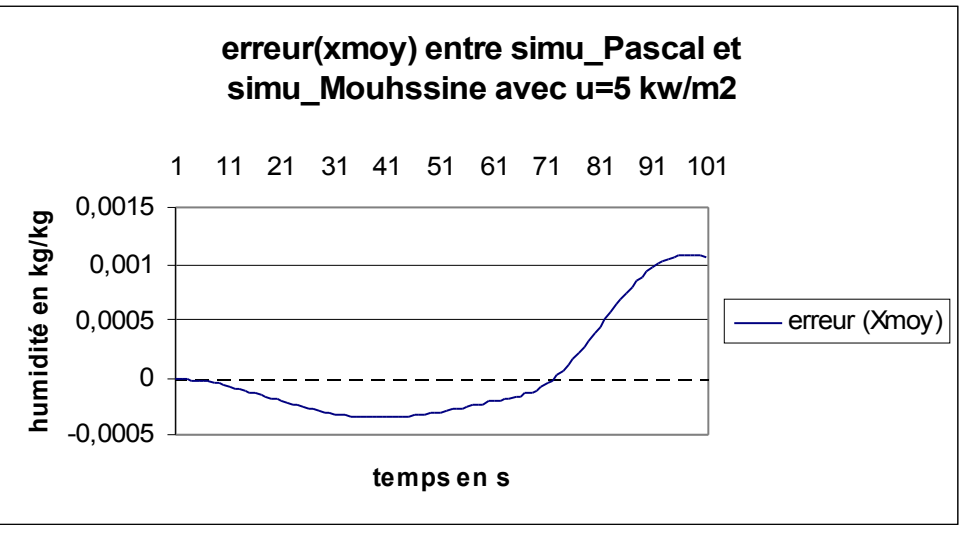

Figure 2-9

On constate q'une erreur max de l'ordre de 2.29°K sur la température à t=100s, induit à une erreur max de l'ordre de 0,001kg/kg, sachant que la température à cet instant est de l'ordre de 360°K et l'humidité est e l'ordre de 0.04kg/kg. Cette erreur peut être due au calculateur car P.dufour a travaillé avec c++.

Nous rappelons qu'à cet instant on a déjà atteint le point d'équilibre.

On peut dire que l'erreur est pratiquement négligeable. Et donc notre modèle est validé.

### **2.6 Conclusion**

Dans ce chapitre nous avons réécrit le modèle sous forme d'équations différentielles, ordinaires. Le procédé de séchage est donc représenté par n+1 variables d'état: la température T et les n humidité.

### Problématique

 Expérimentalement on maîtrise la mesuré la température, mais pas l'humidité. La balance qui nous permet de mesurer la masse sèche de l'échantillon de peinture est hypersensible, au moindre vibration du sol ou bruit on perd la mesure de masse sèche, qui permet de calculer l'humidité moyenne (résultat on connaît pas bien l'humidité).

Afin de répondre à cette problématique nous allons synthétiser un observateur qui nous permettra d'estimer l'état du système. Ça sera donc l'objectif du chapitre qui suit.

# **Chapitre 3**

# **Synthèse d'observateur basé sur le modèle non linéaire**

### **3-1 introduction**

Dans ce chapitre nous rappelons dans un premier lieu les différentes étapes de conception de trois types d'observateurs : observateur à grand gain, observateur continu-discret et l'observateur à gain constant.

Dans un deuxième lieu nous allons mettre en œuvre l'observateur à gain constant pour estimer l'état de notre modèle discret.

### **3. 2 Observateur non-linéaire**

Le concept d'observabilité consiste à estimer ou à reconstruire des variables qui ne sont pas mesurables directement ou dont la mesure s'avère extrêmement onéreuse, et ceci en exploitant uniquement les grandeurs d'entrée et de sortie. Une connaissance à priori du système, sous forme de modèle d'évolution est également nécessaire pour reconstruire l'état du système. L'observateur est l'entité qui assure cette fonction. La figure 3.1 fournit le schéma de principe de l'observabilité.

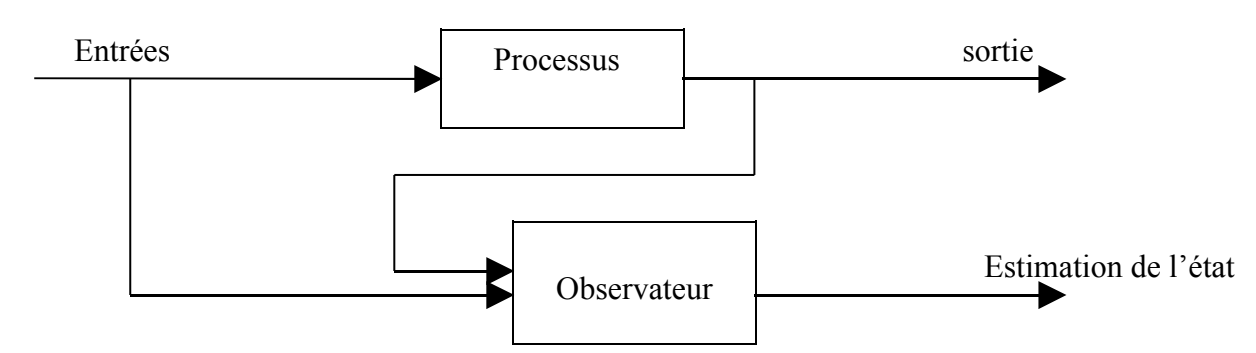

**Figure 3.1** : Schéma de principe de l'observabilité.

Avant d'élaborer un observateur pour un processus donné, il est primordial de savoir s'il est possible d'en estimer l'état. Autrement dit, il faut étudier l'observabilité du système.

Un système est dit observable sur un intervalle de temps fini, si la sortie est sensible aux variations de l'état (pour deux états initiaux différents, les sorties sont différentes). On peut alors déterminer quelle condition initiale a conduit à l'évolution du système mesurée en sortie.

### **3.2.1 Observateur à grand gain**

Pour les systèmes non -linéaires, il n'existe pas de solution générale pour estimer l'état du système .Une des difficultés théoriques de la synthèse d'observateurs est due à l'existence d'entrées rendant le système inobservable, ce qui est en effet un phénomène typique dans la cadre non linéaire. A partir du moment où il n'existe pas de méthode systématique pour la synthèse d'un observateur pour un système non -linéaire, il est donc intéressant de pratiquer un changement de coordonnées sur le système original afin de lui trouver un système « équivalent » ayant une structure pour laquelle on sait construire un observateur.

On considère une classe de systèmes mono- sortie affines en la commande de la forme :

$$
\begin{cases}\n\dot{x}(t) = f_0(x) + \sum_{i=1}^m u_i g_i(x) \\
y(t) = h(x)\n\end{cases}
$$
\n(1)

où x<sup>∈</sup>  $\mathcal{R}$ <sup>n</sup> est l'état à l'instant t, u =  $(u_1, ..., u_m)$   $\in U \subset \mathcal{R}$ <sup>m</sup> est le signal de commande et  $y \in \mathcal{R}$  est la sortie mesurée qui est corrélée avec l'état  $x(t)$  par  $y = h(x)$ .

On suppose de plus qu'il existe un domaine physique Ω ⊂ *η*<sup>n</sup> d'évolution de l'état, qui est le domaine d'intérêt du système.

Les résultats suivants ont été développés par (Gauthier et Bornard ,1981).La première opération consiste à écrire le système sous une forme canonique observable . Supposons que (1) soit observable pour toute entrée (uniformément observable), que u <sup>≡</sup> 0 soit une entrée universelle, que le Jacobien du vecteur

$$
z = \Phi(x) = \begin{bmatrix} h(x) \\ L_{f_0} h(x) \\ \vdots \\ L_{f_0}^{n-1} h(x) \end{bmatrix}
$$
 (2)

par rapport à x, représenté par ∂ *z*/∂ x, soit de rang n en point x<sup>0</sup>, et que *z* choisie est un difféomorphisme de  $\Omega$  sur  $Z(\Omega)$ ,  $L_{f_0}h(x)$  étant la dérivée de Lie du vecteur  $h(x)$  par rapport à  $f_0(x)$ .

Ainsi, le changement de coordonnées  $\Phi(x)$  détermine, sur un voisinage de  $x^0$ , un système local de coordonnée dans lequel (1) s'écrit sous la forme canonique :

$$
\begin{cases}\n\dot{z} = A_z + \psi(z) + \sum_{i=1}^{m} u_i \Phi_i(z) \\
y(t) = C z \\
\text{ou } A = \begin{bmatrix}\n0 & 1 & 0 & 0 \\
\vdots & 1 & 0 & 0 \\
0 & \cdots & 0 & 0\n\end{bmatrix}, \psi(z) = \begin{bmatrix}\n0 \\
\vdots \\
0 \\
\psi_n(z)\n\end{bmatrix} \text{ et } C = [1, 0, ..., 0]\n\end{cases}
$$
\n(3)

Les éléments  $\Phi_i(z)$  s'écrivent de la forme :

$$
\begin{array}{ll}\n\Phi_1(z) = \Phi_1(z_1) \\
\Phi_2(z) = \Phi_2(z_1, z_2) \\
\vdots \\
\Phi_{n-1}(z) = \Phi_{n-1}(z_1, \dots, z_{n-1})\n\end{array}
$$

C'est cette structure triangulaire de <sup>Φ</sup> (*z*) qui est la propriété remarquable caractérisant les systèmes multi-entrées mono-sortie pour toute entrée. Se fondant sur cette forme canonique d'observabilité, les auteurs dont (Gauthier et al.,1992) ont proposé un observateur exponentiel donné par

$$
\dot{\hat{z}} = A \hat{z} + \psi (\hat{z}) + \sum_{i=1}^{m} u_i \Phi_{i} (\hat{z}) - S_{\theta}^{-1} C^{T} (C \hat{z} - \mathcal{Y})
$$
\n(4)

où  $S_{\theta}$  est une matrice n<sup> $\times$ </sup> n qui est la solution unique de l'équation de Lyapunov

$$
\theta \quad S_{\theta} + A^{T} S_{\theta} + S_{\theta} A = C^{T} C \tag{5}
$$

 $\theta > 0$  étant le paramètre de réglage de l'observateur. Plus généralement, les coefficients de  $S_{\theta}$  sont de la forme :

$$
(S_{\theta})_{ij} = \frac{S_{ij}}{\theta^{i+j-1}} \text{ pour } 1 \leq i, \ j \leq n
$$
 (6)

où  $S_{ij}$  est un cœfficient combinatoire connu.

En revenant aux coordonnées originales, cet observateur se met sous la forme suivante :

$$
\dot{\hat{x}}(t) = f_0(\hat{x}(t)) + \sum_{i=1}^m u_i(t)g_i(\hat{x}(t)) - \left[\frac{\partial \phi(\hat{x}(t))}{\partial \hat{x}}\right]^{-1} S_\theta^{-1} C^T \left[C\hat{x}(t) - y(t)\right]
$$
\n(7)

Cet observateur est connu dans la littérature comme observateur à grand gain.

Dans (Gauthier et al., 1992), les auteurs ont démontré que l'erreur d'estimation  $\|\hat{x}(t) - x(t)\|$ Converge exponentiellement vers zéro si la valeur du paramètre θ est choisie suffisamment grande.

#### **3.2.2 Observateur continu-discret**

Les observateurs continus-discrets représentent une alternative aux observateurs discrets pour les systèmes à dynamique rapide. Pour ces observateurs, la période d'échantillonnage des mesures est complètement indépendante du pas d'intégration utilisé pour résoudre les systèmes d'équations différentielles de l'observateur.

Dans (Deza et al., 1992), un observateur continu-discret est proposé pour l'estimation d'états des systèmes non-linéaires observables pour toute entrée de la forme :

$$
\begin{cases}\n\dot{x}(t) = f(x(t)) + g(x(t))u(t) \\
y(t) = h(x(t))\n\end{cases}
$$
\n(8)

Pour ce type de système, on sait construire un observateur continu que l'on écrit sous la forme suivante:

$$
\dot{\hat{x}}(t) = f(\hat{x}(t)) + g(x(t))u(t) + \omega_0(\hat{x}(t))[h(\hat{x}(t)) - y(t)] \tag{9}
$$

où

$$
\omega_0(\hat{x}(t)) = -\left[\frac{\partial \phi(x)}{\partial x}\big|_{x=\hat{x}(t)}\right]^{-1} S_{\theta}^{-1} C^T
$$
\n(10)

On suppose maintenant que les mesures *y*(*t*) du système (8) sont données sous forme discrète, c'est-à-dire  $y(t_k) = h(x(t_k))$ , où  $t_k = kT_e$ ,  $T_e$  étant la période d'échantillonnage de  $y(t)$ .

Dans ce cas l'observateur continu-discret est décrit par

a) Une étape de prédiction dans l'intervalle de temps  $t \in [t_k, t_{k+1}]$ 

$$
\begin{cases}\n\dot{\hat{x}}(t) = f(\hat{x}(t)) + g(\hat{x}(t))u(t) \\
\dot{S}(t) = -\theta S(t) - A^T S(t) - S(t)A\n\end{cases}
$$
\n(11)

b) Une étape de correction à l'instant  $t = t_{k+1}$ 

$$
\begin{cases}\nS(t_{k+1}) = S(t_{k+1}) + T_e C^T C \\
x(t_{k+1}) = x(t_{k+1}) - k\omega_0 (x(t_{k+1})) (h(x(t_{k+1})) - y(t_{k+1}))\n\end{cases}
$$
\n(12)

$$
\omega_0(\hat{x}(t_{k+1})) = \left(\frac{\partial \phi(x)}{\partial x} \mid x = \hat{x}(t_{k+1})\right)^{-1} S^{-1}(t_{k+1}) C^T
$$

est l'équivalent discret de  $\omega_0(x(t))$  donné dans l'équation (10).  $S(t_{k+1})$  est une matrice symétrique définie positive, variante dans le temps et *k* est un paramètre qu'on introduit pour le réglage de l'observateur. L'expression  $(t_{k+1})$  représente la valeur limite d'une variable à l'instant  $t_{k+1}$ , autrement dit

$$
S(t_{k+1}^-) = \lim_{t \to t_{k+1}} S(t)
$$

Dans (Deza et al.) il est démontré que cet observateur converge exponentiellement pour  $T_e$ suffisamment petit et pour  $\theta \in [\theta_0, \theta_1]$ , ou  $\theta_0$  et  $\theta_1$  sont deux constantes positives.

Cet observateur est très simple. Dans l'étape de prédiction, il reproduit le modèle, où les états inconnus sont remplacés par leurs estimés. Dans l'étape de correction, l'expression du terme correctif est explicitement donnée. Ainsi, l'observateur équivalent continu-discret donné par les équations (11) et (12), est l'observateur équivalent continu-discret de l'observateur continu (9).

#### **3.2.3 Observateur à gain constant**

Les résultat suivants ont été développés par ( B.Targui, M.Farza et H.hammouri en 2002) : Dans le cas d'un système non linéaire mono\_ sortie s'écrivant sous la forme triangulaire suivante :

$$
\begin{cases}\n\dot{x}_1 = f_1(u, x_1, x_2) \\
\dot{x}_2 = f_2(u, x_1, x_2, x_3) \\
\vdots \\
\dot{x}_{n-1} = f_{n-1}(u, x_1, ..., x_n)\n\end{cases}
$$
\n(1)\n
$$
\begin{cases}\n\dot{x} = f(u, x) \\
\dot{x} = f(u, x) \\
y = Cx\n\end{cases}
$$
\n(13)\n
$$
\begin{cases}\n\dot{x} = f(u, x) \\
y = Cx\n\end{cases}
$$
\n(14)

$$
\text{Où x} = \begin{bmatrix} x_1 \\ x_2 \\ \vdots \\ x_n \end{bmatrix} \in \mathfrak{R}^n \text{ est l'état à l'instant t, } u \in U \subset \mathfrak{R}^m \text{ est le signal de commande et } \mathcal{Y} \in \mathfrak{R} \text{ est la}
$$

mesure.

L'observateur s'écrit sous la forme suivante :

$$
\hat{x} = f(u, \hat{x}) - \theta \cdot \Delta \theta \cdot S^{-1} C^{T} (C \hat{x} - y)
$$

Où  $C \triangleq C_n = [1, 0, \ldots, 0]$ ,  $x = \begin{bmatrix} 1 & 0 \\ 0 & \cdots \end{bmatrix} \in \Re^n$ *n x x x*  $x = \begin{pmatrix} 1 & 2 \\ 1 & 1 \end{pmatrix} \in \Re$  $\overline{\phantom{a}}$  $\overline{\phantom{a}}$  $\overline{\phantom{a}}$  $\overline{\phantom{a}}$  $\overline{\phantom{a}}$  $\overline{\phantom{a}}$ J  $\overline{\phantom{a}}$ L L L L L L L L = • • • ∧  $\vdots$ 2 1 , u et y sont respectivement l'entrée et la sortie du

système (13)

 $\Delta \theta = diag(1, \theta, \theta^2, ..., \theta^{n-1})$  pour  $\theta > 0$ 

S∆S<sub>n</sub> est une matrice nxn symétrique définie positive SDP qu'on obtient en résolvant l'inégalité suivante :

$$
A_n^T(t).S_n + S_n.A_n(t) - C_n^T.C \le -\eta_n.I_n \quad , \qquad \forall t \ge 0, \exists \eta > 0 \quad . \tag{14}
$$

$$
S_{n} = \begin{bmatrix} S_{11} & S_{1} & 0 & 0 \\ S_{1} & S_{22} & \ddots & \vdots \\ 0 & \ddots & \ddots & 0 \\ \vdots & \ddots & \ddots & S_{n-1} \\ 0 & \dots & 0 & S_{n-1} & S_{nn} \end{bmatrix} \quad \text{et} \quad A_{n}(t) = \begin{bmatrix} 0 & a_{1}(t) & 0 & 0 \\ \vdots & & a_{2}(t) & \vdots \\ 0 & \dots & 0 & 0 \end{bmatrix}
$$

$$
\text{Où} \quad a_k(t) \underline{\Delta} a_k(u, x_1, \dots, x_{k+1}) = \frac{\partial f_k}{\partial x_{k+1}}(u, x_1, \dots, x_{k+1}) \; ; \quad k=1, \dots, n-1.
$$

Il faudra tenir compte des trois hypothèses suivantes :

•  $\forall (x, u) \in \mathbb{R}^n xU$ ,  $\exists \beta > 0$  tel que  $\boldsymbol{\theta}$  $\frac{\partial J_k}{\partial x}(u,x)$ *x f k*  $(15)$ 

• 
$$
\forall (x, u) \in \mathbb{R}^n xU
$$
,  $\exists 0 < \alpha < \beta < +\infty$  tel que  $0 < \alpha \le a_k(t) \le \left\| \frac{\partial f_k}{\partial x}(u, x) \right\| \le \beta$  (16)

• les terme constants  $S_{ii}$  et  $S_i$  sont définis de telle sorte que :  $S_{ii} > 0$ ,  $S_i < 0$ . (17)

#### **3.3 mise en œuvre de l'observateur à gain constat**

La difficulté qu'on a rencontrée dans cette partie du stage, réside dans le fait que notre système s'écrit sous la forme suivante :

$$
\begin{cases}\n\dot{x}_1 = f_1(u, x_1, x_2, \dots, x_{n+1}) \\
\dot{x}_2 = f_2(u, x_1, x_2, \dots, x_{n+1}) \\
\vdots \\
\dot{x}_n = f_{n-1}(u, x_1, \dots, x_{n+1}) \\
\dot{x}_{n+1} = f_n(u, x_1, \dots, x_{n+1}) \\
y = Cx\n\end{cases}
$$
\n(1)

 $C_n=[0,0,\ldots,1]$  ;  $x_{n+1}=T$  et  $x_n$  étant l'humidité en surface.

 $\dot{T}$ <sup>et</sup>  $\dot{x}$  $x_n$  sont une fonction de la température et du reste des variable d'état (les humidités  $x_1, x_2, ..., x_n$ ) Il fallait donc essayer de les écrire correctement afin d'obtenir la forme triangulaire suivante :

$$
\begin{cases}\n\dot{x}_1 = f_1(u, x_1, x_2, \dots, x_{n+1}) \\
\dot{x}_2 = f_2(u, x_1, x_2, \dots, x_{n+1}) \\
\vdots \\
\dot{x}_n = f_{n-1}(u, x_{n-1}, x_n, x_{n+1}) \\
\dot{x}_{n+1} = f_n(u, x_n, x_{n+1}) \\
y = Cx\n\end{cases}
$$
\n(2)

Nous rappelons l'équation de  $\chi$  $\sum_{n+1}^{\infty}$  et  $\overline{x}$  $x_{n}$ :

$$
\dot{T} = \dot{x}_{n+1} = \frac{-h(T - tair) - 0.96 \Gamma (T^4 - tair^4) - h(T - tsup) - \alpha_{s} \Gamma (T^4 - t_{sup}^4) - l\nu(T) \cdot \dot{m}(x) + \alpha_{ir}(x) \cdot u}{\rho_{p} c_{p}(x) \cdot e \sec + \rho_{s} c_{s} e_{s}}
$$
\n
$$
\dot{x}_{n} = \frac{1}{\frac{\Delta z(n-1)}{2}} * (-\frac{deff(x, n) + deff(x, n-1)}{2} * \frac{x_{(n} - x_{n-1})}{\Delta z(n-1)} - \frac{\dot{m}(x)}{\rho})
$$

Ces deux équations dépendent de  $m =$  fonction $(x_1, x_2, ..., x_{n+1})$  $\dot{m}$  = *fonction*( $x_1, x_2, ..., x_{n+1}$ ) qui utilise l'humidité moyenne

$$
x = \frac{\sum_{k=2}^{n+1} x_k}{n}
$$

Pour cela nous avons réécrit le modèle, mais en modifions la vitesse de séchage  $\dot{m}$  de telle sorte qu'elle

soit une fonction de  $x_n$  et  $x_{n+1}$  (la température et l'humidité en surface) :  $m =$  fonction $(x_n, x_{n+1})$  $\dot{m}$  = fonction( $x_n, x_{n+1}$ ).

En suite on à simulé le modèle avec plusieurs conditions initiales différentes, afin de comparer toutes les constantes du modèle dans les deux cas (modèle avec  $X_n$  et le modèle avec  $\overline{x}$ )

Nous avons constaté que le fait de travailler avec l'humidité en surface  $x_n$  au lieu de l'humidité moyenne ne modifie pas le modèle, comme le montre les figures qui suivent :

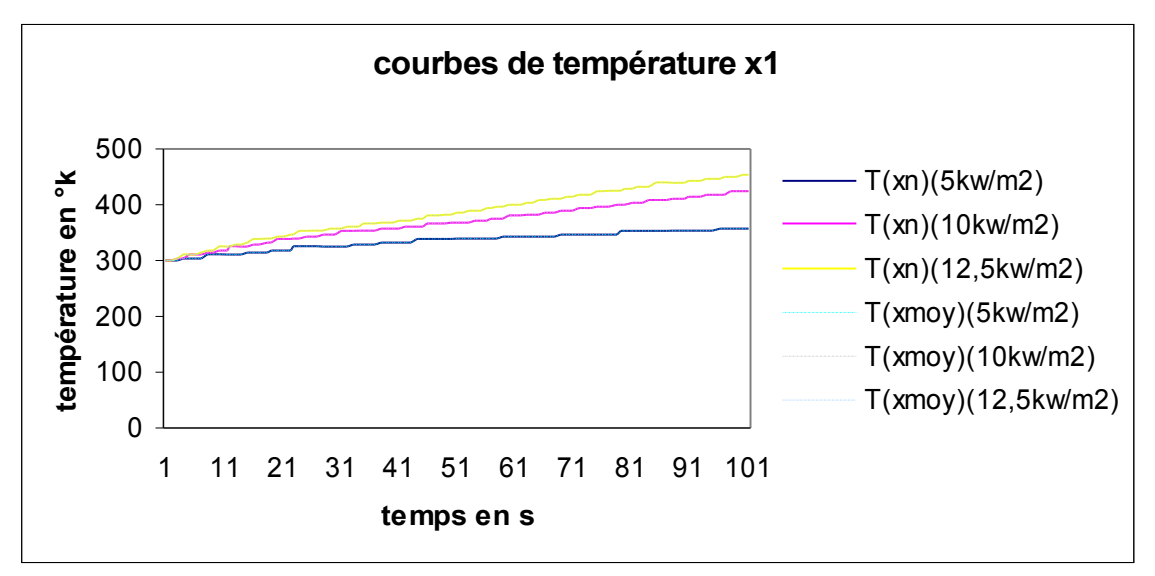

Figure 3-1

l

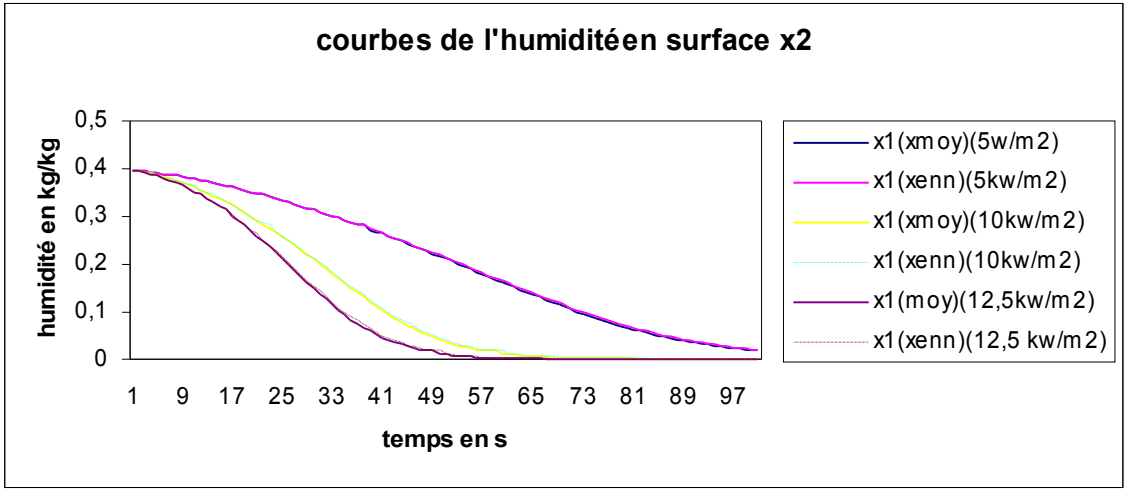

Figure 3-2

Maintenant il suffit de faire une rotation au modèle (2) pour avoir la bonne forme triolisme qui suit :

$$
\begin{cases}\n\dot{x}_1 = \frac{-h(T - tair) - 0.96 \Gamma \cdot (T^4 - tair^4) - h(T - t sup) - \alpha_s \Gamma (T^4 - t_{sup}^4) - l\nu(T) \cdot \dot{m}(x_2) + \alpha_{ir}(x) \cdot u}{\beta_{p} c_{p}(x) \cdot e \sec \beta_{s} c_{s}} \\
\dot{x}_2 = \frac{1}{\frac{\Delta z(n-1)}{2}} * (-\frac{deff(x,2) + deff(x,3)}{2} * \frac{x_2 - x_3}{\Delta z(n-1)} - \frac{\dot{m}(x_2)}{\beta}) \\
\dot{x}_i \big|_{3...n} = \frac{1}{\frac{\Delta z(i-1) + \Delta z(i)}{2}} (-\frac{deff(x,i-1) + deff(x,i)}{2} * \frac{x_i - x_{i-1}}{\Delta z(i-1)} + \frac{deff(x,i+1) + deff(x,i)}{2} * \frac{x_{i+1} - x_i}{\Delta z(i)}) \\
\dot{x}_{n+1} = \frac{2}{\Delta z(1)} * \frac{deff(x,n) + deff(x,n+1)}{2} * \frac{x_n - x_{n+1}}{\Delta z(1)} \\
h(t) = x_1 \text{ la mesure}\n\end{cases}
$$

Une fois que le modèle est écrit sous cette forme, la mise en œuvre de l'observateur à gain constant devient très facile, il suffit de trouver la matrice Sn adéquate en résolvant l'inéquation (14) et en respectant les trois hypothèses (15),(16),(17).

### **3.4 Résultats de simulation avec Matlab**

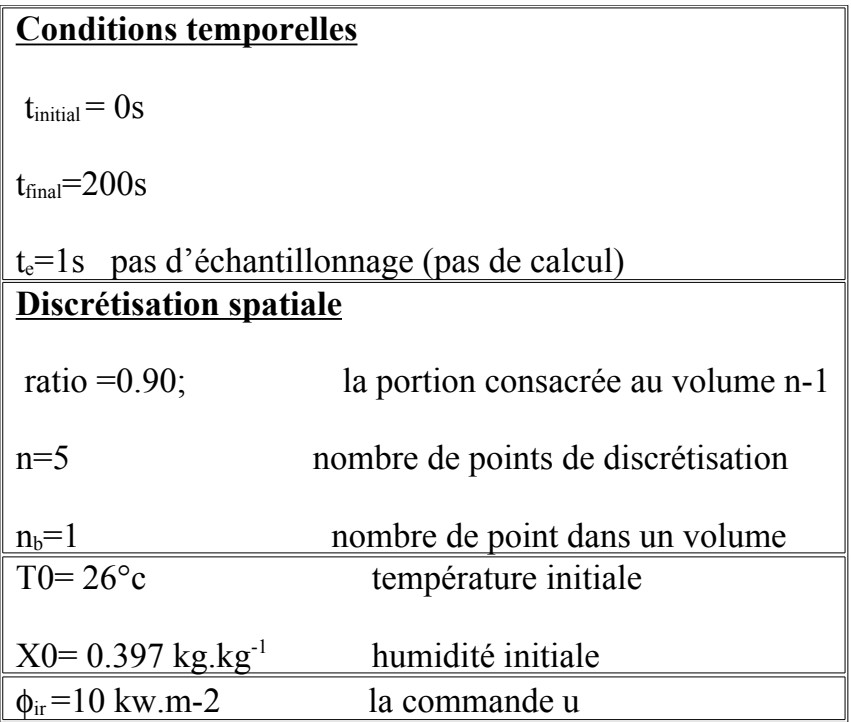

Afin de juger le bon fonctionnement de notre observateur nous avons fais trois tipe de simulation :

1. L'état observé SANS correction, basé sur les conditions nominales connues et sans variation (car non connu !) : c'est le modèle nominal en boucle ouverte , pour dire si ce modèle seul sans correction suffit pour estimer l'état du systéme.

Les simulations qui suivent sont réaliser avec une commande de  $10 \text{kw/m2}, \theta = 0$  pour avoir la boucle ouverte.

L'observateur a été initialisé avec une erreur sur l'hmidité0 de 30% et une erreur sur la température0 de 20°c.

Voici les résultats :

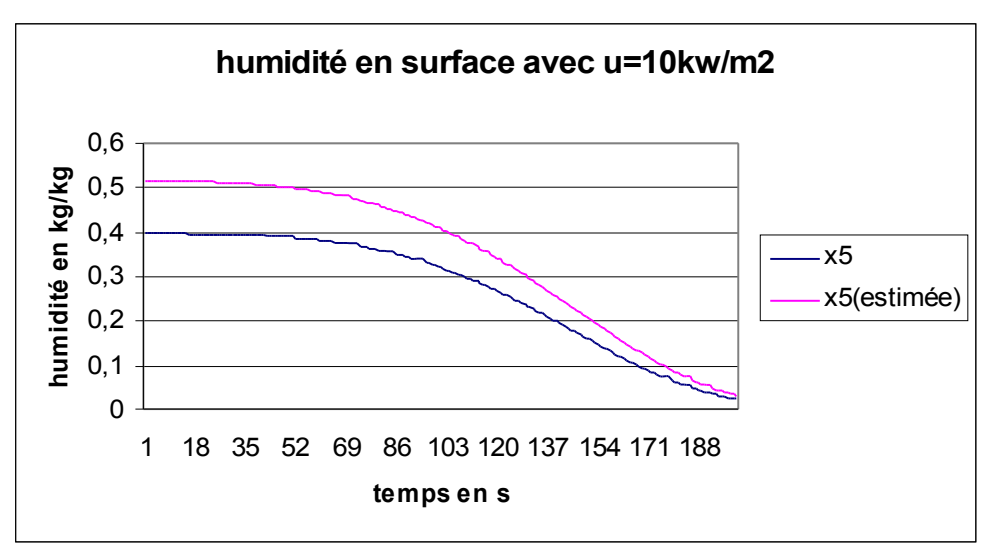

Figure 3-3

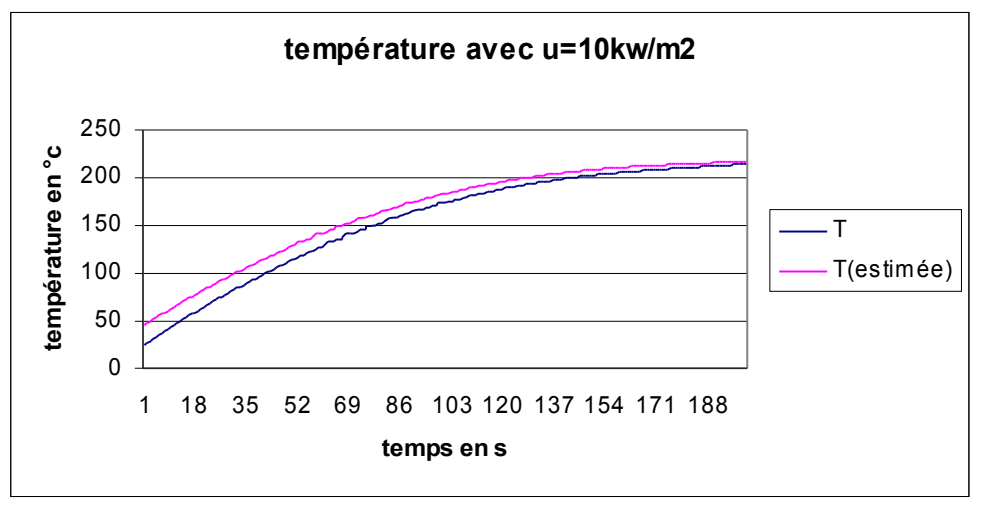

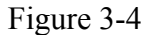

On boucle ouverte notre observateur ne corrige pas et donc le modèle nominal en boucle ouverte seul sans correction ne suffit pas pour estimer l'état du système. là Il s'agit juste d'une recopie du système puisque la correction qui dépend du gain et de l'erreur entre l'estimée et la mesurée s'annule lorsque le gain est nul.

2. L'état réel "non mesuré" (mais connu car simulé) du procède simulé dans les conditions particulières (=nominal connu + variation "non connue" mais choisie).

Nous avons réalisé des simulations du système bouclé en utilisant les estimations fournies par l'observateur. ces simulation on été réalisées avec Matlab dans les conditions initiales suivantes :  $X_0 = [26^{\circ}\text{c} \quad 0.397 \text{kg/kg} \quad 0.397 \text{kg/kg} \quad 0.397 \text{kg/kg} \quad 0.397 \text{kg/kg} \quad 0.397 \text{kg/kg} \quad ]$ 

 $\hat{X}_0 =$  [46°c 0.52kg/kg 0.52kg/kg 0.52kg/kg 0.52kg/kg 0.52kg/kg ] L'observateur a été initialisé avec une erreur sur l'hmidité0 de 30% et une erreur sur la température0 de  $20^{\circ}$ c, $\theta = 0.8$ .

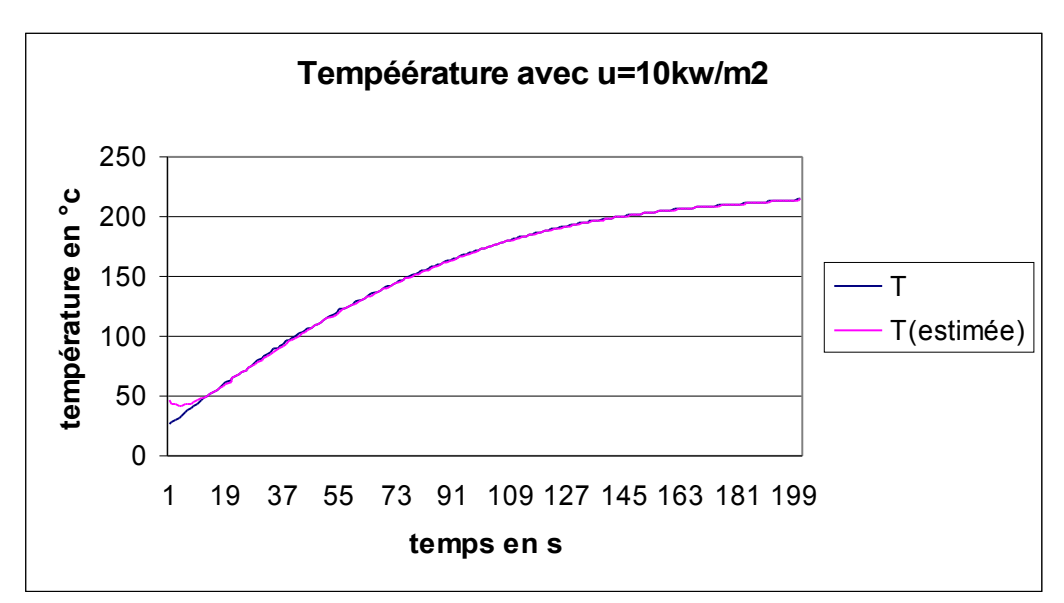

Figure 3-5

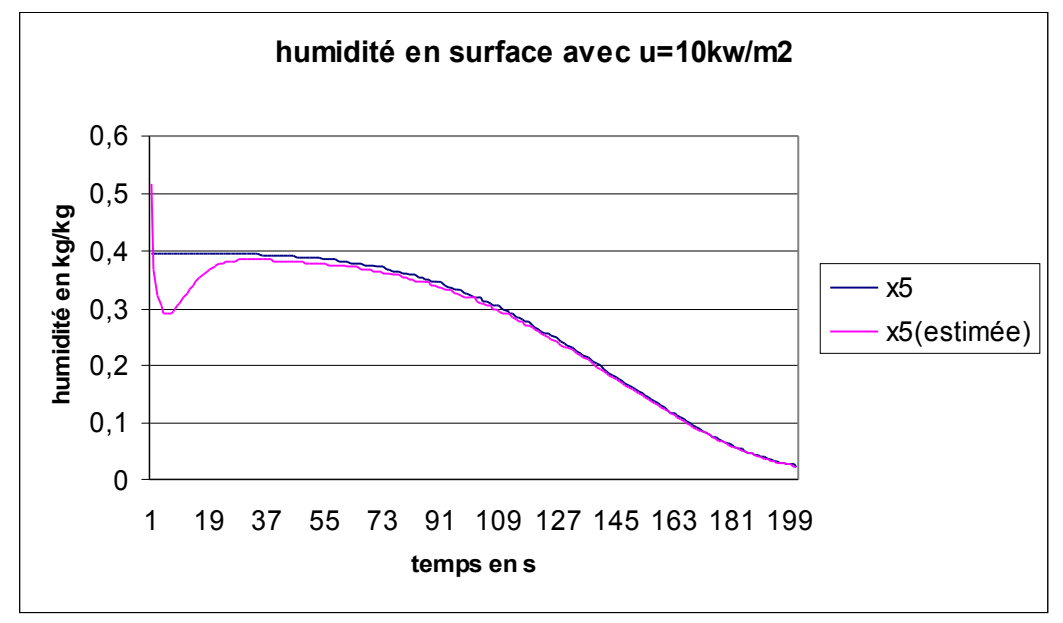

Figure 3-6

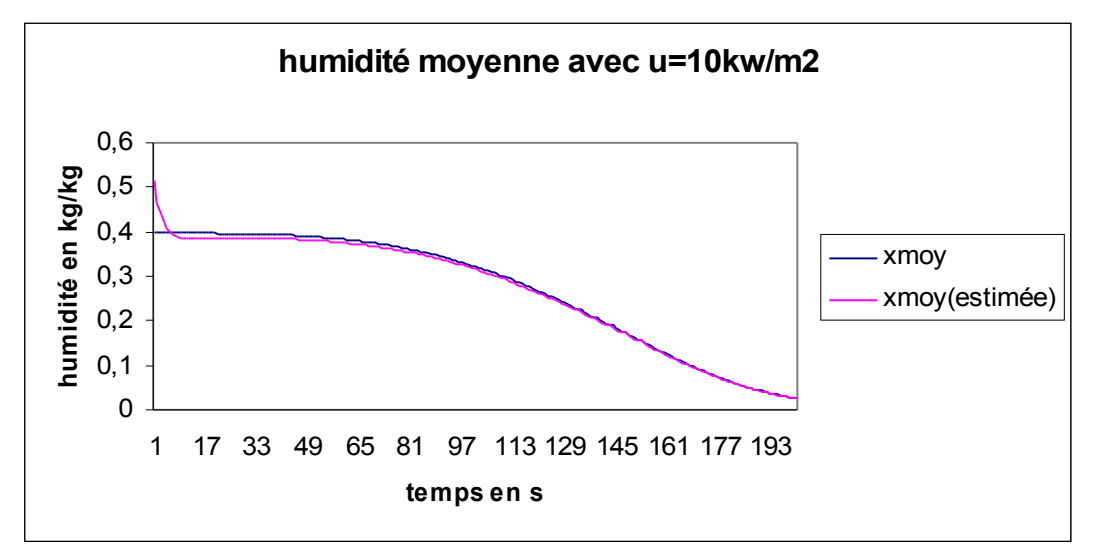

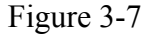

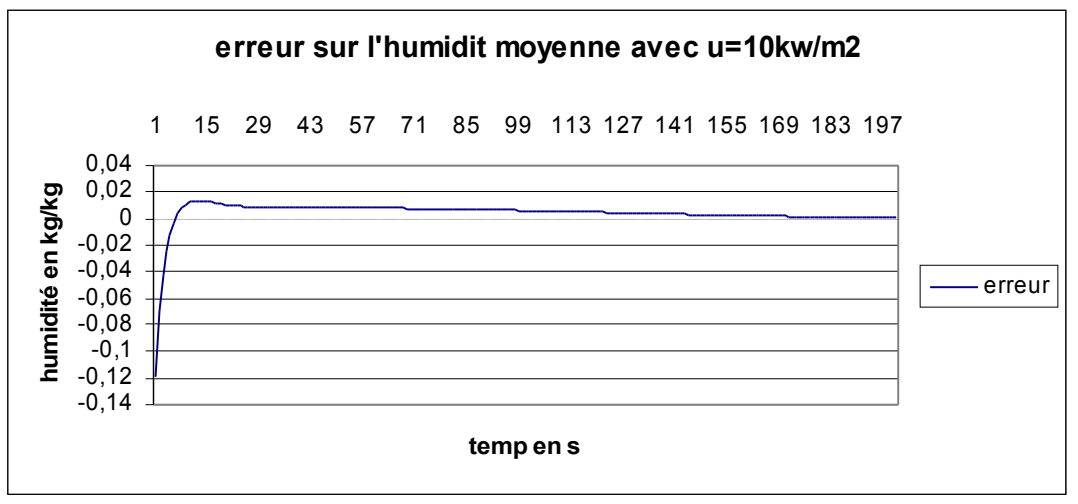

Figure 3-8

On constate que l'état estimé converge très vite vers l'état simulé, à t = tconv (temps de convergence) ici de l'ordre de 15s l'erreur entre l'état estimé et celle simulé tend ver 0.cependant l'erreur d'observation présente un régime transitoire de faible amplitude.

Le choix du gain permet d'accélérer ou de diminuer la vitesse de convergence de l'observateur.

Comme le montre la figure 3-9 qui représente l'humidité en surface avec un  $\theta = 0.6$ .

Prendre un gain trop petit ne garantie plus la convergence.

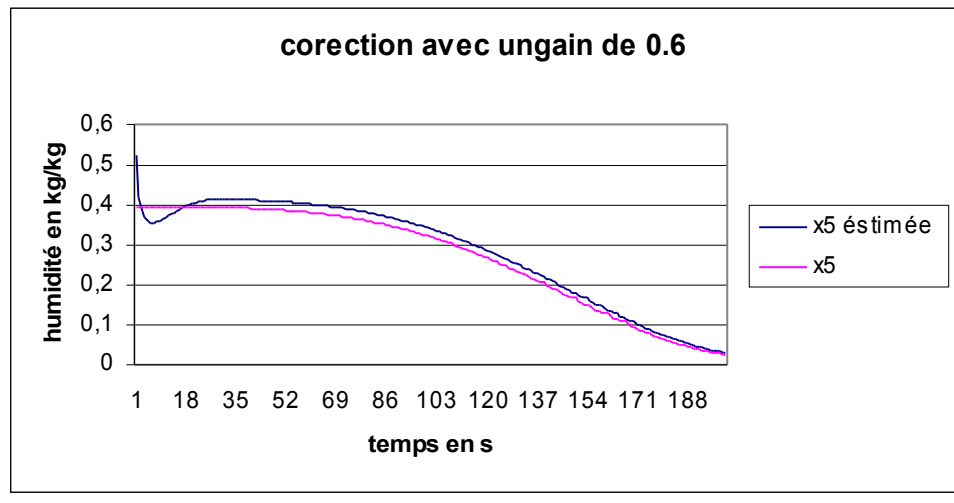

Figure 3-9

3. L'état observé AVEC correction basé sur les conditions nominales connues et sans variation (car non connu !) : pour dire si le modèle nominal avec correction de l'observateur est utile.

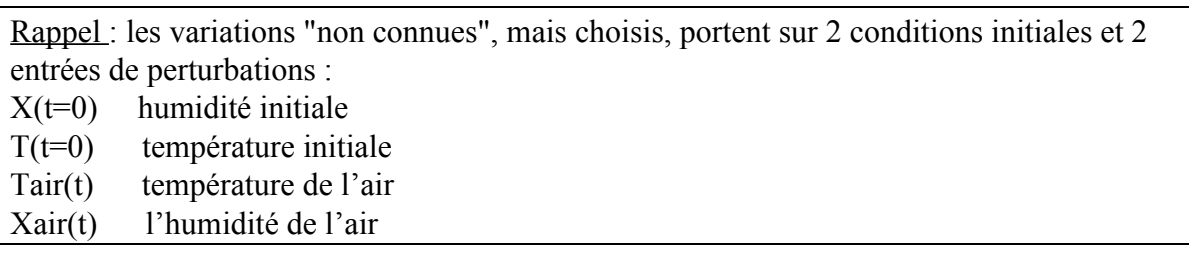

Nous avons réalisé des simulations du système bouclé en utilisant les estimations fournies par l'observateur. ces simulation on été réalisées avec MATLAB dans les conditions initiales suivantes :

 $X_0 = [26^{\circ}c \quad 0.397kg/kg \quad 0.397kg/kg \quad 0.397kg/kg \quad 0.397kg/kg \quad 0.397kg/kg \quad 1$ ∧  $X_0 = [26^{\circ}\text{c} \quad 0.397 \text{kg/kg} \quad 0.397 \text{kg/kg} \quad 0.397 \text{kg/kg} \quad 0.397 \text{kg/kg} \quad 0.397 \text{kg/kg} \quad ]$ 

Pour cette simulation on initialise le modèle et l'observateur avec la même humidité0 et la même température $0, \theta = 0, 8$ .

Les résultats sont comme suit :

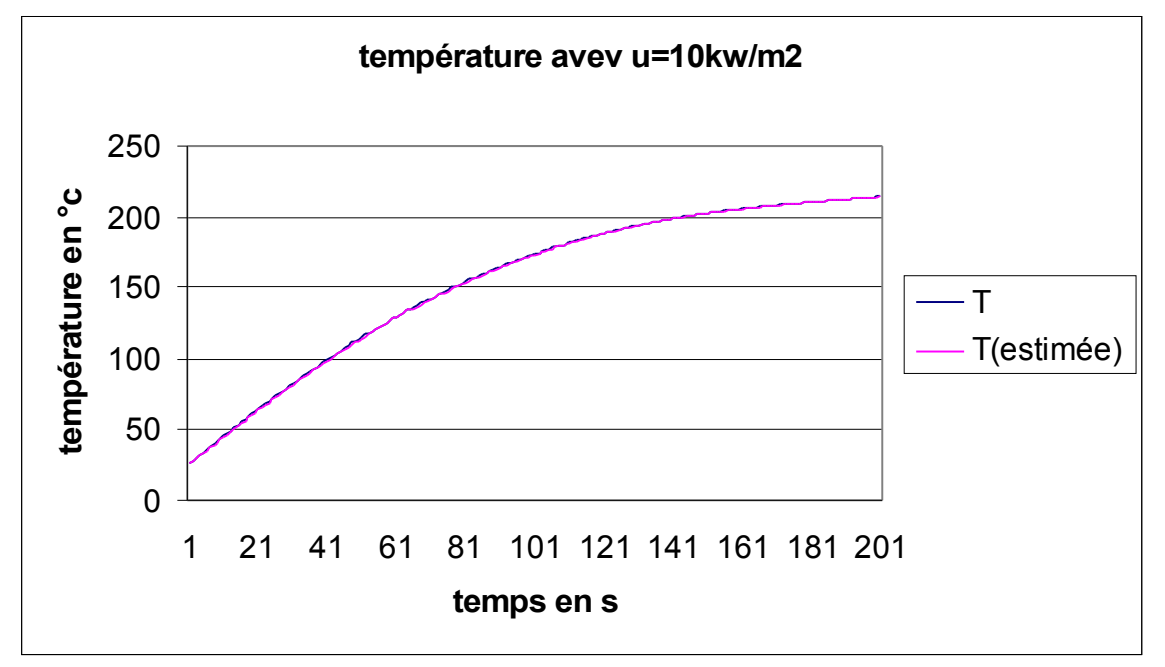

Figure 3-10

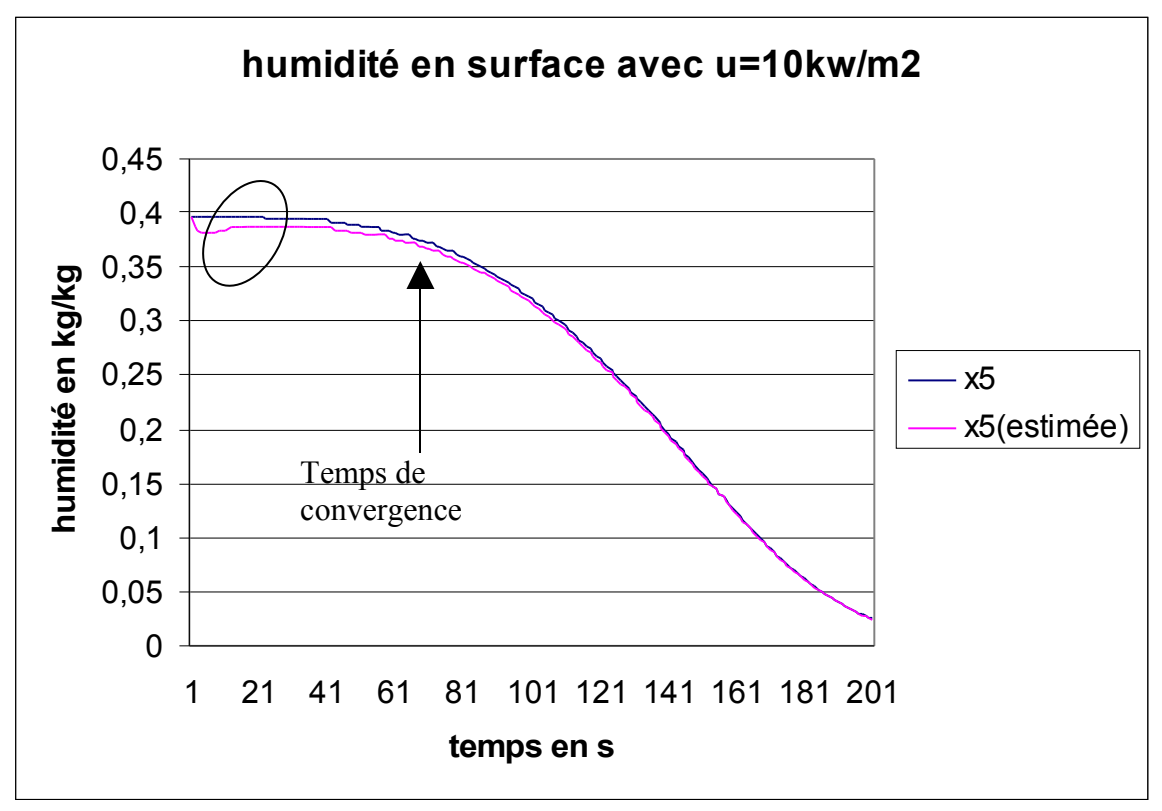

Figure 3-11

 On constate que l'observateur corrige malgré l'absence d'erreur sur les conditions nominales connues ( $T_0$  et  $x_0$ ), par contre le temps de convergence est nettement plus grand par rapport au cas précèdent.

On pourra dire que le modèle nominal avec correction est utile pour reconstituer l'état du système.

### Remarque:

L'introduction d'une erreur sur la température de l'air ne suffit pas pour que notre observateur corrige, il faut donc l'associer à une erreur sur la température0. On retrouve les mêmes résultats cités précédemment (simulation 2).

En ce qui concerne l'erreur sur l'humidité de l'air elle n'a aucune influence sur les simulations.

#### **3.5 Conclusion**

Dans ce chapitre, nous avons appliqué l'observateur à gain constant sur notre modèle. nous avons pu constater le facilité de mise en œuvre de ce dernier grâce au résultat obtenus.

La seule difficulté de cet observateur réside dans le choix de ses paramètres c.à.d la bonne matrice  $S_n$  et le gain $\theta$ .

## **Conclusion**

Ce travail de recherche avait pour objectif de résoudre le problème d'observation d'un procédé de séchage de peinture par rayonnement infrarouge.

Le modèle a été construit sur un procédé pilote au LAGEP .

Ce rapport est composé de trois parties.

La premières est un rappel sur la modélisation –faite par D.Blanc(1998)- du procédé.

La deuxième partie concerne la génération d'un code MATLAB, pour simuler le modèle afin de comprendre le comportement du procédé via le modèle.

Finalement la dernière partie concerne la synthèse d'un observateur basé sur le modèle non linéaire, après un rappel sur les observateur nous avons appliqué l'observateur à gain constant, élaboré par B.Targui(2002).

En guise de conclusion ce travail est un élément de réponse au problème initial.

A l'issu de ces recherches nous avons pu reconstituer les états de notre système qui sont l'humidité le long du domaine et la température. Ces résultats peuvent être utilisé pour répondre à d'autres problèmes comme la commande par exemple. Ça sera sans aucun doute l'objet d'un future sujet de recherche.

# **Bibliographie**

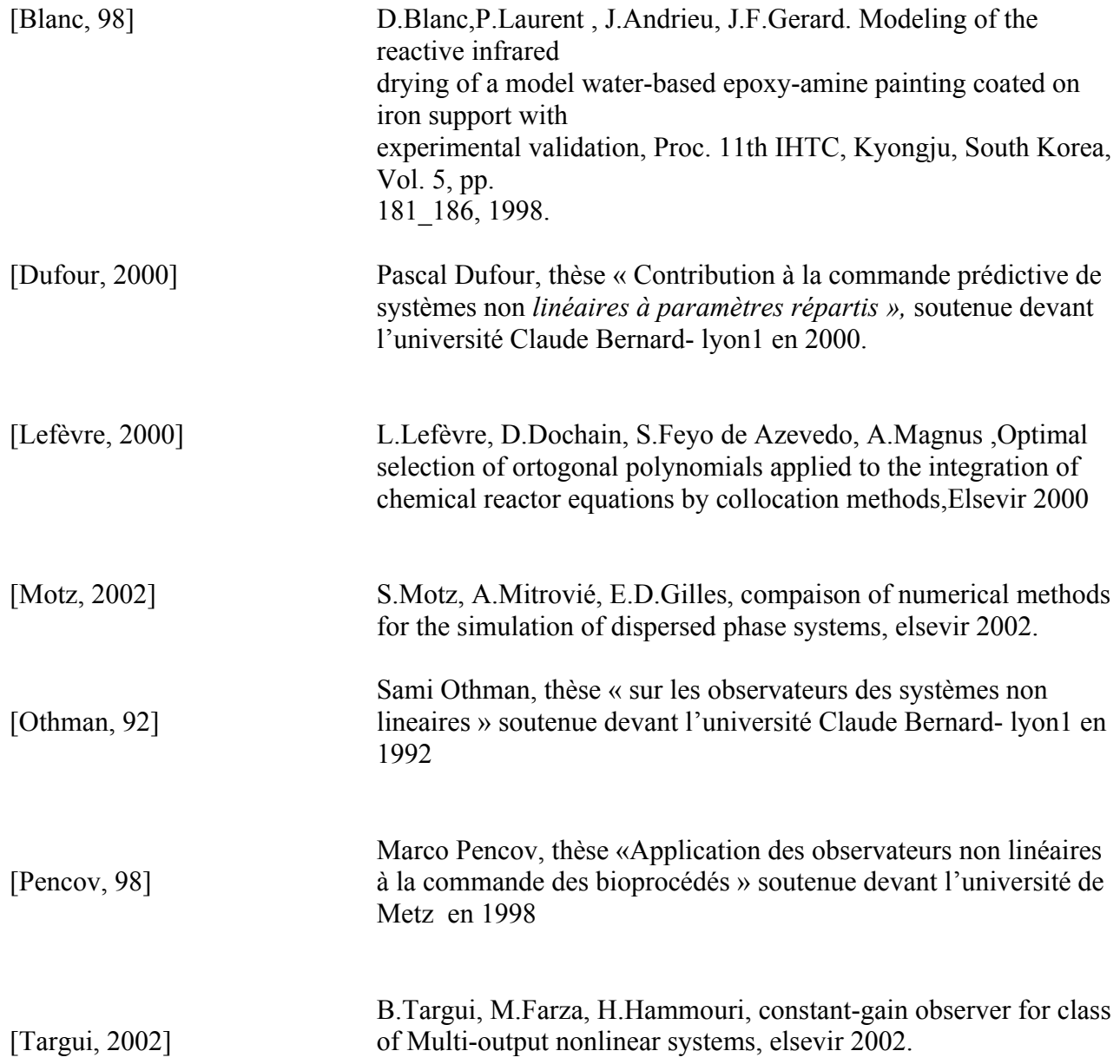

## Annexe modèle

## 1. expression des coefficients du modèle

### 1.1 Vitesse de séchage

L'expression de la vitesse de séchage  $\overline{m(x,T)}$  fait intervenir la différence de pression entre

l'échantillon et l'air ambiant qui provoque le déplacement des particules d'eau de l'intérieur vers la surface.

$$
\dot{m}(\bar{\chi},T)=\frac{k_m m_v}{R}P_t\frac{2}{T+T_h}log_{10}[\frac{P_t-\chi_{air}P_{v_{sat}}(T_h)}{P_t-a_w(\bar{\chi})P_{v_{sat}}(T)}]
$$

La pression de vapeur P<sub>vsat</sub>(T) *est donnée en millibar par l'expression* :

$$
log_{10}P_{v_{sat}}(T) = C_0(1 - \frac{T_1}{T}) - C_1 log_{10} \frac{T}{T_1}
$$
  
+ C\_2(1 - 10^{-C\_3(T/T\_1 - 1)}) + C\_4(10^{C\_5(1 - T\_1/T)} - 1) + C\_6

L'activité  $a_w(x)$  est solution de l'équation :

$$
\frac{a_w(\bar{\chi})}{\bar{\chi}}=A_1 a_w^2(\bar{\chi})+A_2 a_w(\bar{\chi})+A_3
$$

avec :

$$
A_1 = K_k \frac{\frac{1}{c} - 1}{\chi_m}
$$

$$
A_2 = \frac{1 - \frac{2}{c}}{\chi_m}
$$

$$
A_3 = \frac{1}{\chi_m c K_k}
$$

### 1.2 Bilan thermique

Le coefficient d'absorption  $\alpha_{ir}(x)$  est donné par :

$$
\alpha_{ir}(\bar{\chi}) = \alpha_p(\bar{\chi})(1 - \rho'_p) + \alpha_s(1 - \rho'_p)(1 - \alpha_p(\bar{\chi}))
$$
  
+ 
$$
\alpha_p(\bar{\chi})(1 - \alpha_s)(1 - \rho'_p)(1 - \alpha_p(\bar{\chi}))
$$

avec :

$$
\alpha_p(\bar{\chi}) = 1 - [a a_3(\frac{\bar{\chi}}{\bar{\chi_0}})^3 + a a_2(\frac{\bar{\chi}}{\bar{\chi_0}})^2 + a a_1 \frac{\bar{\chi}}{\bar{\chi_0}} + a a_0] \frac{1}{1 - \rho'_p}
$$

le coefficient de la chaleur latente  $l_v(T)$  ainsi que la capacité thermique calorifique  $C_p(\overline{x},T)$  dépendent de la température T exprimée en degrés Celsius :

$$
l_v(T) = [a_5T^5 + a_4T^4 + a_3T^3 + a_2T^2 + a_1T + a_0] \times 10^3
$$
  
\n
$$
C_p(\bar{\chi}, T) = [oT + b + \bar{\chi}\{c_{p_3}T^3 + c_{p_2}T^2 + c_{p_1}T + c_{p_0}\}]\frac{1}{1+\bar{\chi}} \times 10^3
$$

## 2. Les valeurs numériques :

Les valeurs numériques nécessaires au calcul du modèle sont les suivantes :

• pour le coefficient de diffusion *Deff* :

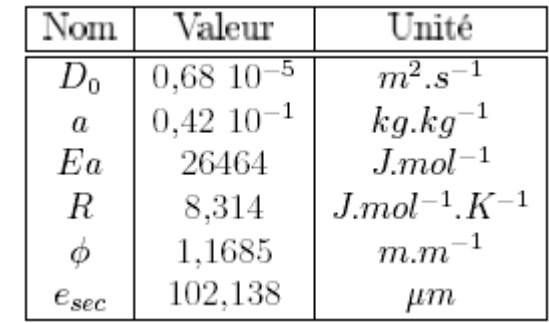

● pour la vitesse de séchage *m* :

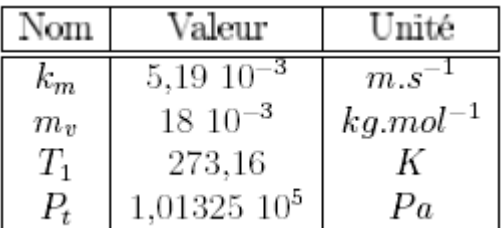

• pour le lissage de l'expression de la pression de vapeur de saturation *P<sup>v</sup>sat* :

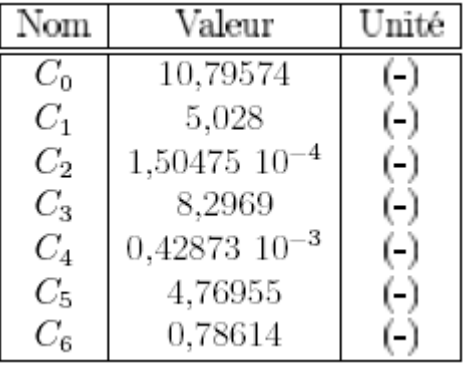

• pour l'activité *a<sup>w</sup>* :

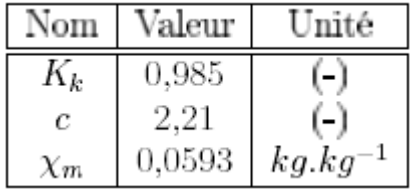

• pour les bilans thermiques :

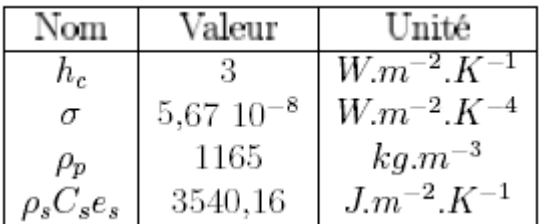

• pour le lissage de l'expression du coefficient d'absorption <sup>α</sup>*ir* :

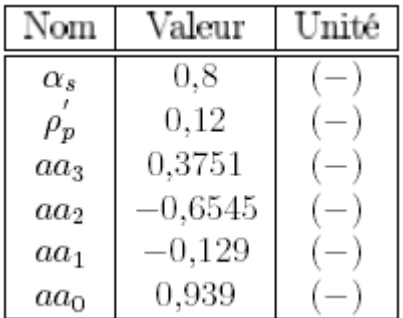

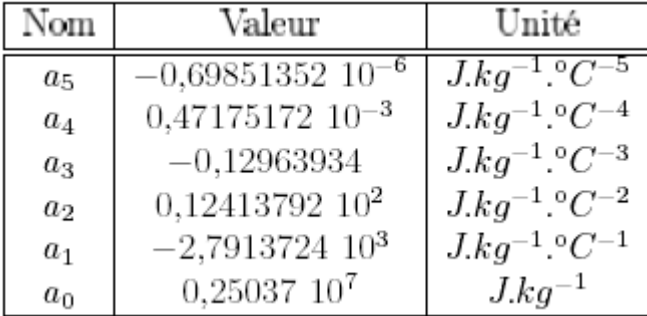

• pour le lissage de l'expression du coefficient de chaleur latente *l<sup>v</sup>*

• pour le lissage de l'expression de la capacité thermique calorifique *C<sup>p</sup>* :

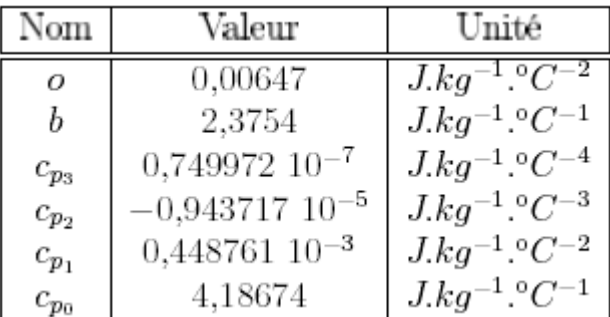

## Annexe simulation du modèle

Voici les programmes qui nous ont permis de faire les simulations sur Matlab :

### **Le Programme principal**

```
clear all
close all
clc
global n temperature0 tinit tfinal humidite0 km mv pt tair humair rho h sigma tsup esec mscps alphas ratio nb d0 a ea r phi phiir
global kk c xm aa3 aa2 aa1 aa0 rhop o b cp3 cp2 cp1 cp0 lva5 lva4 lva3 lva2 lva1 lva0 t1 c0 t1 c1 c2 c3 c4 c5 c6 te
constantes
constantes2
 %***************************************************************
                   %subroutine initialiser_etat_S0
%c**************************************************************
%initialisation de l'humidité
x0 =zeros(n+1,1);
xpr0 = zeros(n+1,1);for i=1:nx0(i)=humidite0;
  xpr0(i)=0;end
%initialisation de la température
                   x0(n+1)=temperature0;
                   xpr0(n+1)=0;
%*********************************************************************
                   %subroutine calculer_S0
%*********************************************************************
 ti=tinit;
tf=tfinal;
tspan=ti:te:tf;
t,x] = ode45('etatprim',tspan,x0);
for line=1:size(x,1),
   for i=1:size(x,2)-1
     deff(line,i)=d0*exp(-a/x(line,i))*exp(-ea/(r*(x(line,n+1)+t1)))/(1+phi*x(line,i))^2;
     end
 end
%*********************************************************************
                   %subroutine affichage
%*********************************************************************
figure(1)
subplot(2,1,1)plot(x(:,1), 'r')hold on
plot(x(:,5),'g')hold on
plot(x(:,10),'b')Title('Accross thickness: z=0(red), middle(green), z=esec(blue)')
ylabel('Humidity kg/kg')
xlabel('Time(s)')
subplot(2,1,2)plot(x(:,size(x,2)))ylabel('Temp (°C)');
```
#### **Le modèle**

```
function xprim = etatprim(t,x)
global rho n h sigma tsup esec pabs p xprim mscps alphas tair ratio nb dz t1 phiir
%*******************************************************************
                  %pas de discretisation 
 %******************************************************************* 
for i=1:n-1 if i<(n-nb-1) %nb nombre de points dans un ratio
       dz(i)= ratio*esec/(n-nb-1);;
     else
       dz(i)=(1-ratio)*esec/hb; end 
  end 
%condition sur la limite pour l'humidité en z=esec
  x\text{prim} = \text{zeros}(n+1,1); % a column vector
  xprim(n)=2/dz(n-1)*(-(deffeni(x,n)+deffeni(x,n-1))/2*(x(n)-x(n-1))/dz(n-1)-mpoint(x)/rho); %humidité dans le domaine
  for i=n-1:-1:2xprim(i) = ((dz(i-1)+dz(i))/2)^{(-1)}*(-(deffeni(x,i-1)+deffeni(x,i))/2*(x(i)-x(i-1))/dz(i-
1)+(deffeni(x,i+1)+deffeni(x,i))/2*(x(i+1)-x(i))/dz(i));
    end 
   %condition sur la limite pour l'humidité en z=0
  xprim(1)=(dz(1)/2)^(-1)*(deffeni(x,2)+deffeni(x,1))/2*(x(2)-x(1))/dz(1); %la temperature
```

```
xprim(n+1) = (-h*(x(n+1)+t1-(t\nu+1)) - 0.96*sigma*(x(n+1)+t1))^2 - (t\nu+1)^2 - (t\nu+1)^2alphas*sigma*((x(n+1)+t1)^{4}-(\text{tair}+t1)^{4})...
    -ly(x(n+1))*mpoint(x)+alphair(x)*phiir)/(rho*cp(x)*esec+mscps);
```
### **Les fonctions du modèl**

function def=deffeni(vect,indice) global d0 a ea r phi n t1 def=d0\*exp(-a/vect(indice))\*exp(-ea/(r\*(vect(n+1)+t1)))/(1+phi\*vect(indice))^2; \*\*\*\*\*\*\*\*\*\*\*\*\*\*\*\*\*\*\*\*\*\*\*\*\*\*\*\*\*\*\*\*\*\*\*\*\*\*\*\*\*\*\*\*\*\*\*\*\*\*\*\*\*\*\*\*\*\*\*\*\* function mpoin  $\text{devec} = \text{mpoint}(\text{vect})$ global km mv pt tair n humair r t1 mpoin\_devec= km\*mv/r\*pt/((vect(n+1)+t1+tair+t1)/2)\*log((pt-humair\*pvsat(tair+t1))/(pt $aw(vect)*pvsat(vect(n+1)+tl))$ ; \*\*\*\*\*\*\*\*\*\* \*\*\*\*\*\*\*\*\*\*\*\*\*\*\*\*\*\*\*\*\*\*\*\*\*\*\*\*\*\*\*\*\*\*\*\*\*\*\*\*\*\*\*\*\*\*\*\*\*\*\*\*\*\*\* function pvsat  $det=pvsat(t)$  global c0 t1 c1 c2 c3 c4 c5 c6 pvsat\_det=  $100*exp((c0*(1-t1/t)-c1*log10(t/t1)+c2*(1-exp(-c3*(t/t1-1)*log(10))) +c4*(exp(c5*(1-t1/t)*log(10)) -c1*(c5*(1-t1-t))$  $1)+c6$ <sup>\*</sup>log(10)); \*\*\*\*\*\*\*\*\*\*\*\*\*\*\*\*\*\*\*\*\*\*\*\*\*\*\*\*\*\*\*\*\*\*\*\*\*\*\*\*\*\*\*\*\*\*\*\*\*\*\*\*\*\*\*\*\*\*\*\*\*\*\*\*\* function  $\text{lv}\text{det}=\text{lv}(t)$  global lva5 lva4 lva3 lva2 lva1 lva0 t1 lv\_det=(lva5\*(t)^5+lva4\*(t)^4+lva3\*(t)^3+lva2\*(t)^2+lva1\*(t)+lva0)\*1000; \*\*\*\*\*\*\*\*\*\*\*\*\*\*\*\*\*\*\*\*\*\*\*\*\*\*\*\*\*\*\*\*\*\*\*\*\*\*\*\*\*\*\*\*\*\*\*\*\*\*\*\*\*\*\*\*\*\*\*\*\*\*\*\*\*\* function cp\_devec= cp(vec) global n t1 o b cp3 cp2 cp1 cp0 n  $t=vec(n+1);$ cp\_devec=(o\*t+b+mean(vec(1:length(vec)-1))\*(cp3\*t^3+cp2\*t^2+cp1\*t+cp0))\*1000; \*\*\*\*\*\*\*\*\*\*\*\*\*\*\*\*\*\*\*\*\*\*\*\*\*\*\*\*\*\*\*\*\*\*\*\*\*\*\*\*\*\*\*\*\*\*\*\*\*\*\*\*\*\*\*\*\*\*\*\*\*\*\*\*\*\*\*\*\*\* function aw\_chienn=aw(vec) global kk c xm n chimoy  $a30=(kk*vec(n)*(1/c-1))/xm;$  $b30=((1-2/c)*vec(n))/xm-1;$  $c30=vec(n)/(xm*e*kk);$  equaw=[a30 b30 c30]; aw\_chienn=max(roots(equaw)); \*\*\*\*\*\*\*\*\*\*\*\*\*\*\*\*\*\*\*\*\*\*\*\*\*\*\*\*\*\*\*\*\*\*\*\*\*\*\*\*\*\*\*\*\*\*\*\*\*\*\*\*\*\*\*\*\*\*\*\*\*\*\*\*\*\*\*\*\*\* function alphap devec=alphap(vec) global aa3 aa2 aa1 aa0 humidite0 rhop bobo n chimoy=mean(vec(1:length(vec)-1)); alphap\_devec=1-(aa3\*(chimoy/humidite0)^3+aa2\*(chimoy/humidite0)^2+aa1\*(chimoy/humidite0)+aa0)/(1-rhop); \*\*\*\*\*\*\*\*\*\*\*\*\*\*\*\*\*\*\*\*\*\*\*\*\*\*\*\*\*\*\*\*\*\*\*\*\*\*\*\*\*\*\*\*\*\*\*\*\*\*\*\*\*\*\*\*\*\*\*\*\*\*\*\*\*\*\*\*\*\*\*\*\* function alphair  $devec=$  alphair $(vec)$ global rhop alphas

alphair\_devec=alphap(vec)\*(1-rhop)+alphas\*(1-rhop)\*(1-alphap(vec))+alphap(vec)\*(1-alphas)\*(1-rhop)\*(1-alphap(vec));

#### Les constante

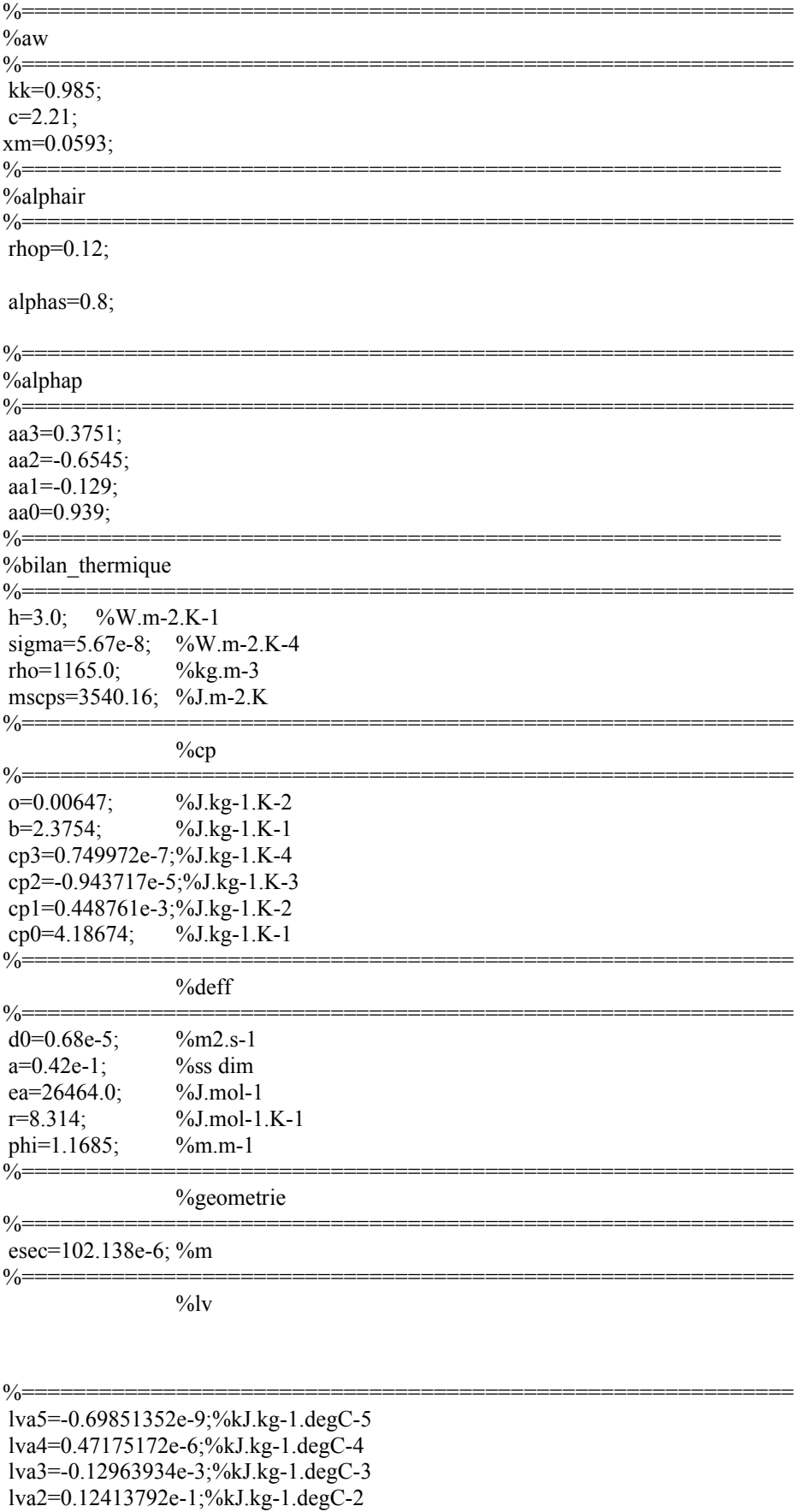

- 
- 

 $\%$  =======

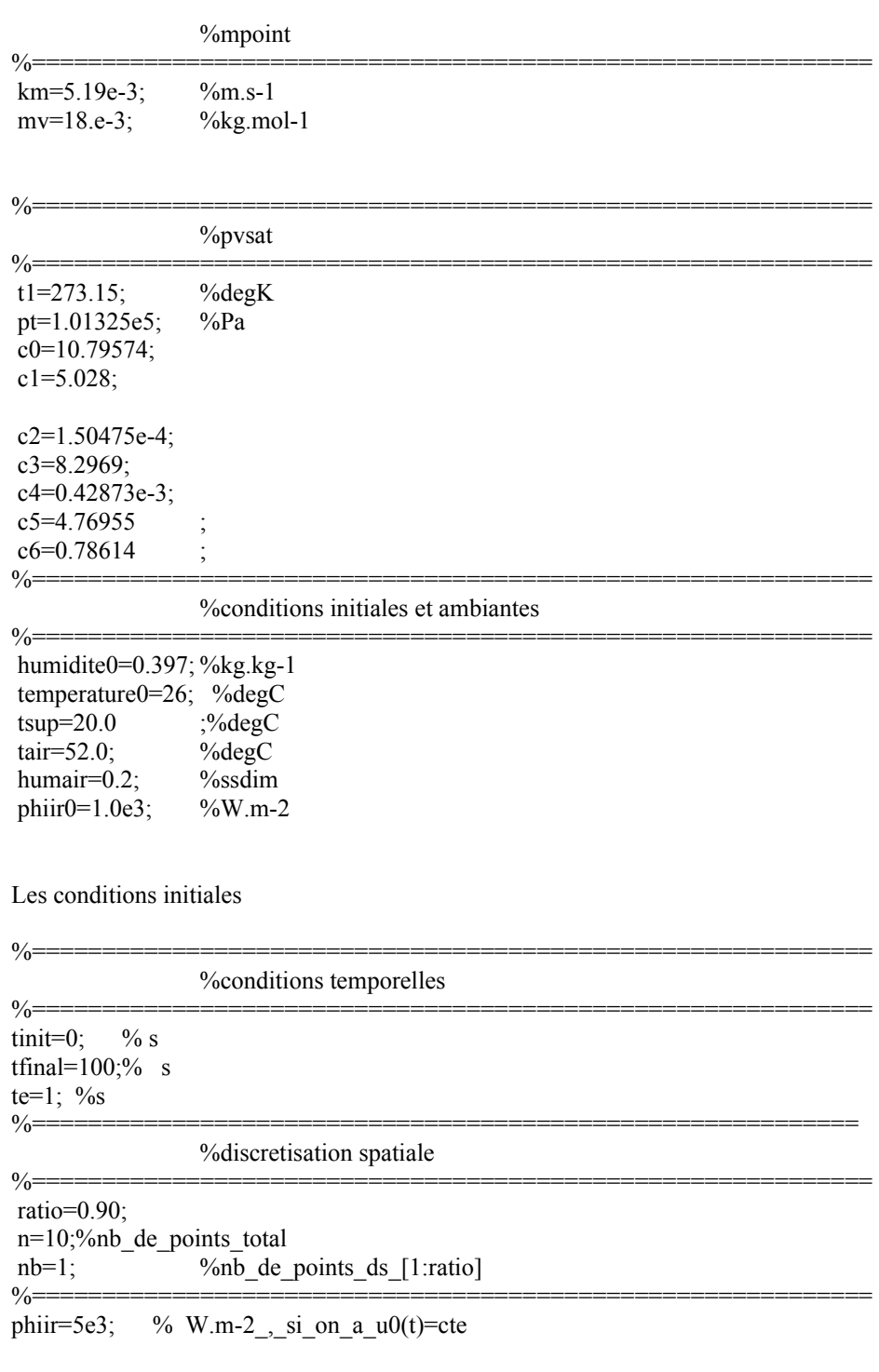